**ROBERT SEDGEWICK K EV IN WAYN E**

*the Analysis of Algorithms, Second Edition,* organizes and presents that knowledge, fully introducing primary

Robert Sedgewick and the late Philippe Flajolet have drawn from both classical mathematics and computer science, integrating discrete mathematics, elementary real analysis, combinatorics, algorithms, and data

Techniques covered in the frst half of the book include recurrences, generating functions, asymptotics, and analytic combinatorics. Structures studied in the second half of the book include permutations, trees, strings, tries, and mappings. Numerous examples are included throughout to illustrate applications to the analysis of

The book's thorough, self-contained coverage will help readers appreciate the feld's challenges, prepare them for advanced results—covered in their monograph *Analytic Combinatorics* and in Donald Knuth's *Art of Computer Programming* books—and provide the background they need to keep abreast of new research. **ROBERT SEDGEWICK** is the William O. Baker Professor of Computer Science at Princeton University, where was found chair of the computer science department and has been and has been and has been a member of the 1985. He is a Director of Adobe Systems and has served on the research staffs at Xerox PARC, IDA, and INRIA. He is the coauthor of the landmark introductory book, *Algorithms, Fourth Edition*. Professor Sedgewick

and led the ALGO research group. He is celebrated for having opened new lines of research in the analysis of algorithms; having systematized and developed powerful new methods in the feld of analytic combinatorics;

 $_{+}$ An Interdisciplinary Approach

Computer Science

**AN INTERDISCIPLINARY APPROACH**

978-0-321-90575-8<br>0-321-90575-X<br>441-19057-89

SEDGEWICK

# Computer Science ROBERT SEDGEWICK | KEVIN WAYNE

# 1.2 BUILT-IN DATA TYPES

**‣** *strings* 

**‣** *integers* 

## **‣** *floating-point numbers*

Last updated on 1/31/24 3:08PM

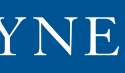

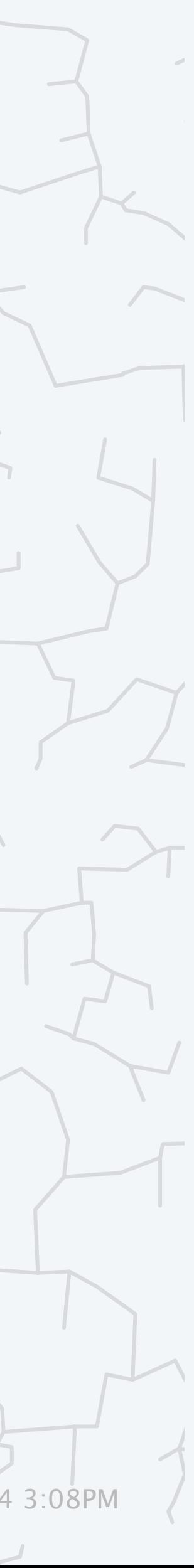

**‣** *booleans* 

**‣** *type conversion*

COMPUTER **SCIENCE** 

**<https://introcs.cs.princeton.edu>**

### Questions during (or after) lecture

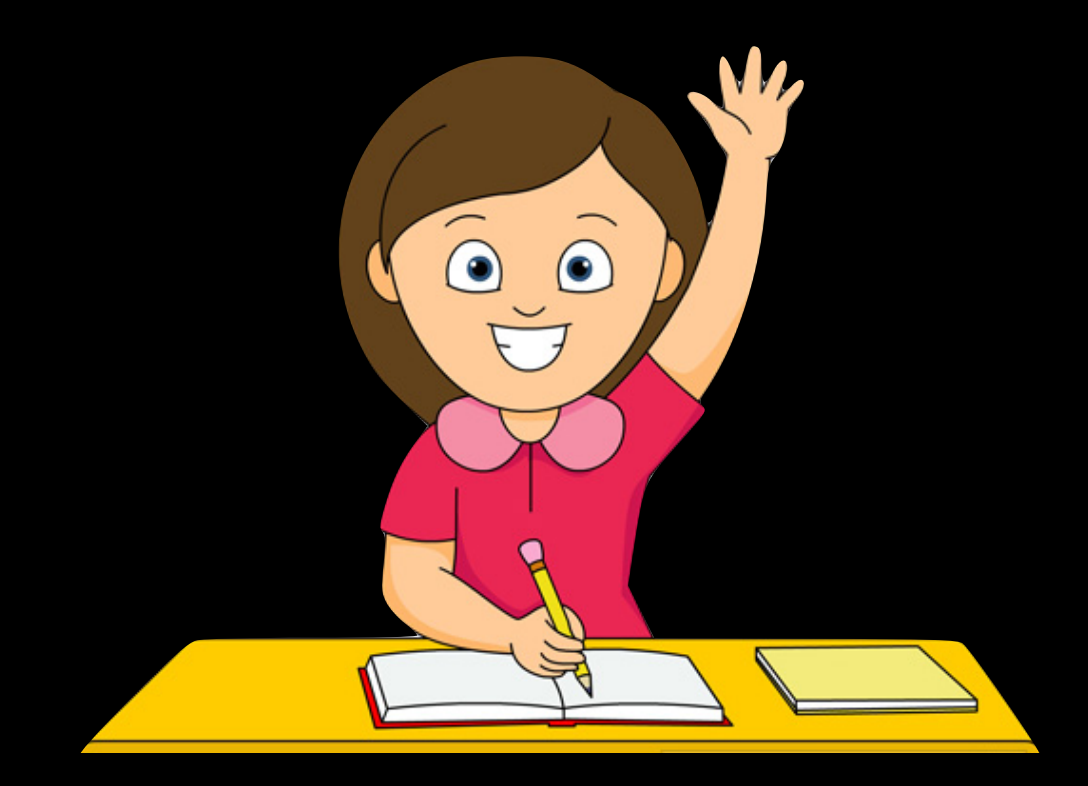

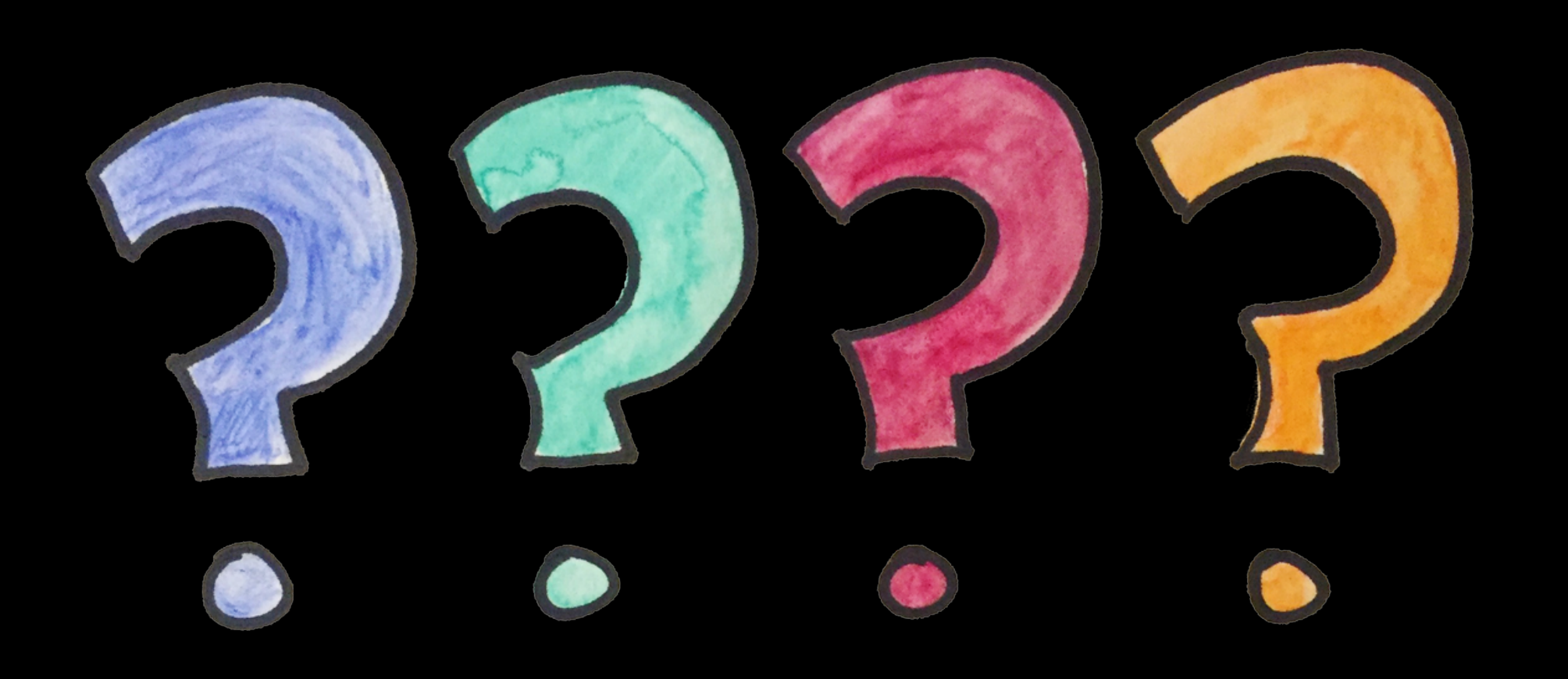

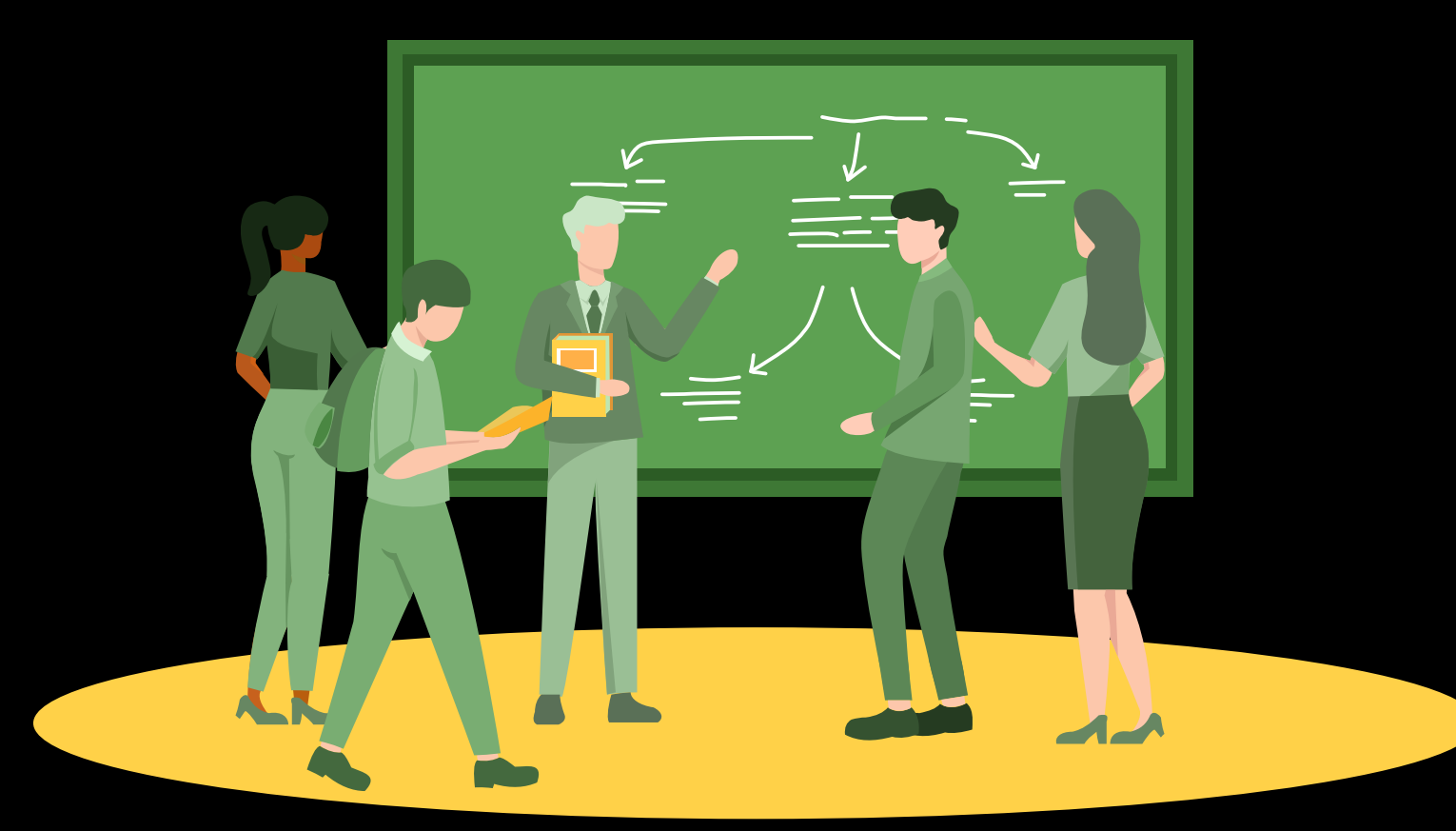

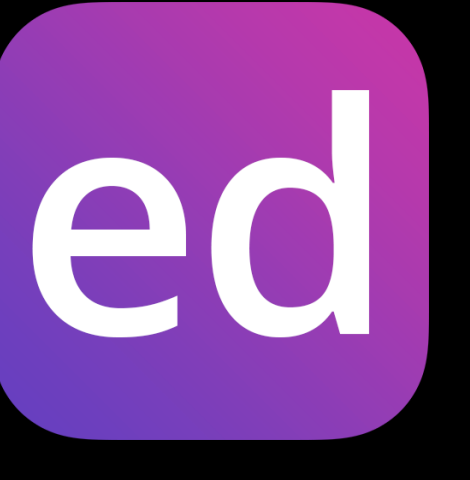

**raise your hand and ask [ask on Ed](https://edstem.org/us/courses/53171) attend office hours (or stay after lecture)**

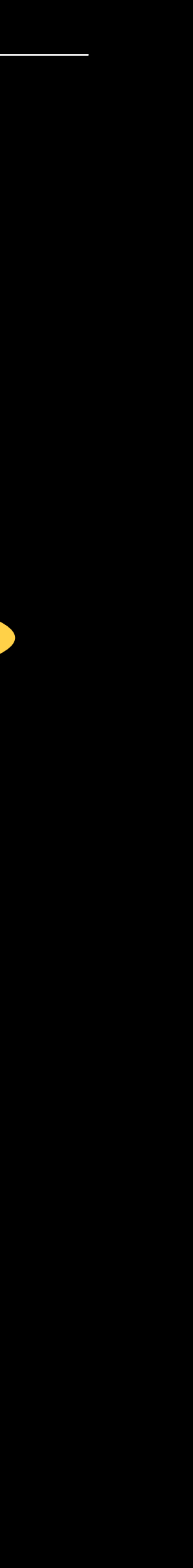

#### A data type (type) is a set of values and a set of operations on those values.

3

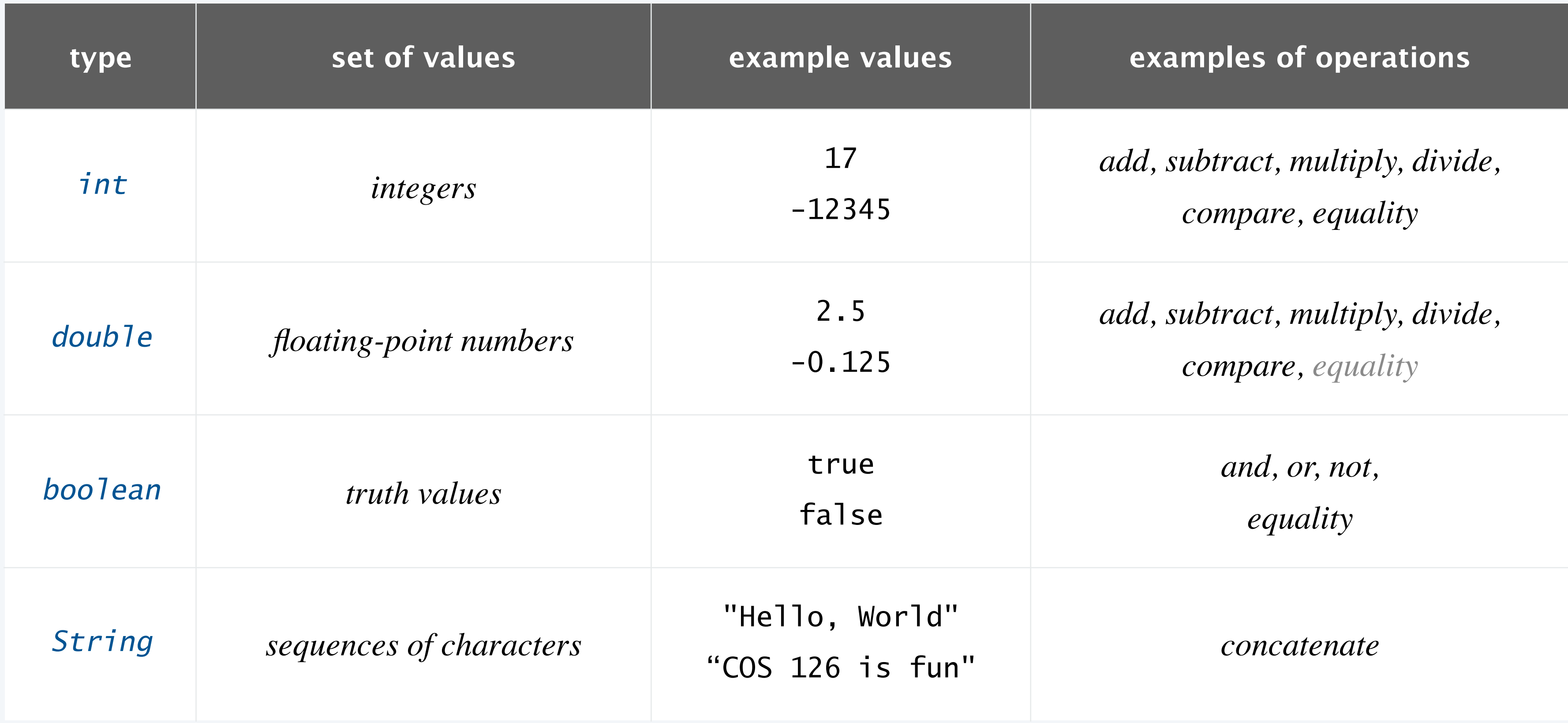

**Java's built-in data types (that we use regularly in this course)**

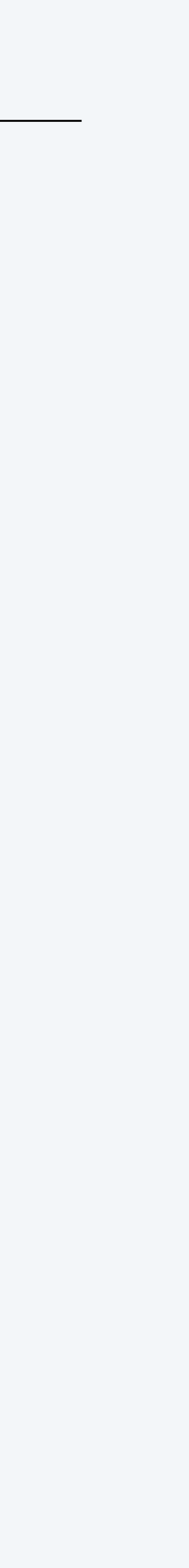

Program. Sequence of statements.  $\longleftarrow$  for now Declaration statement. Associates a variable with a name and type. Variable. A storage location for a data-type value. Assignment statement. Stores a value in a variable. Literal. Programming-language representation of a data-type value. Expression. A combination of variable names, literals, operators, etc. that evaluates to a value.

4

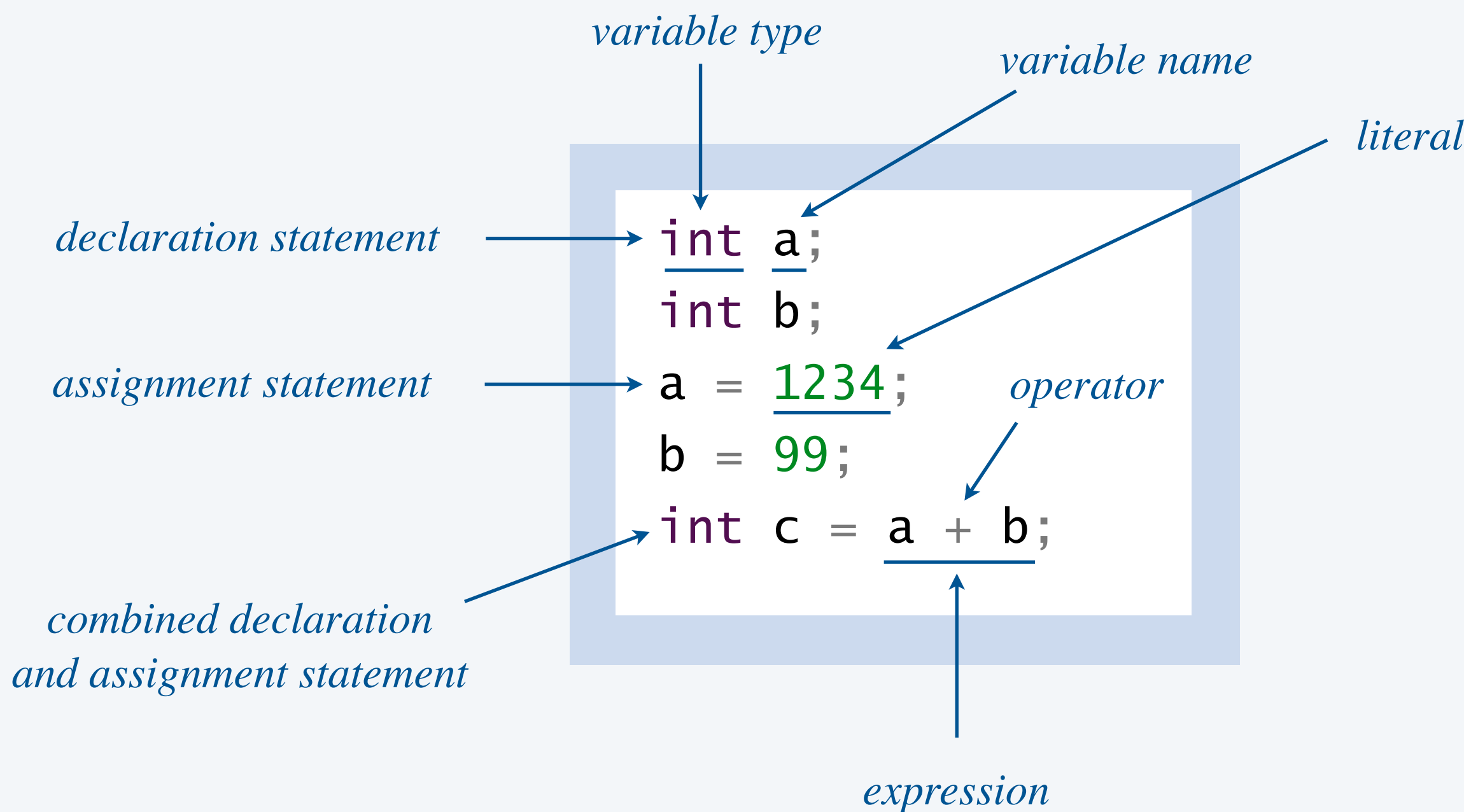

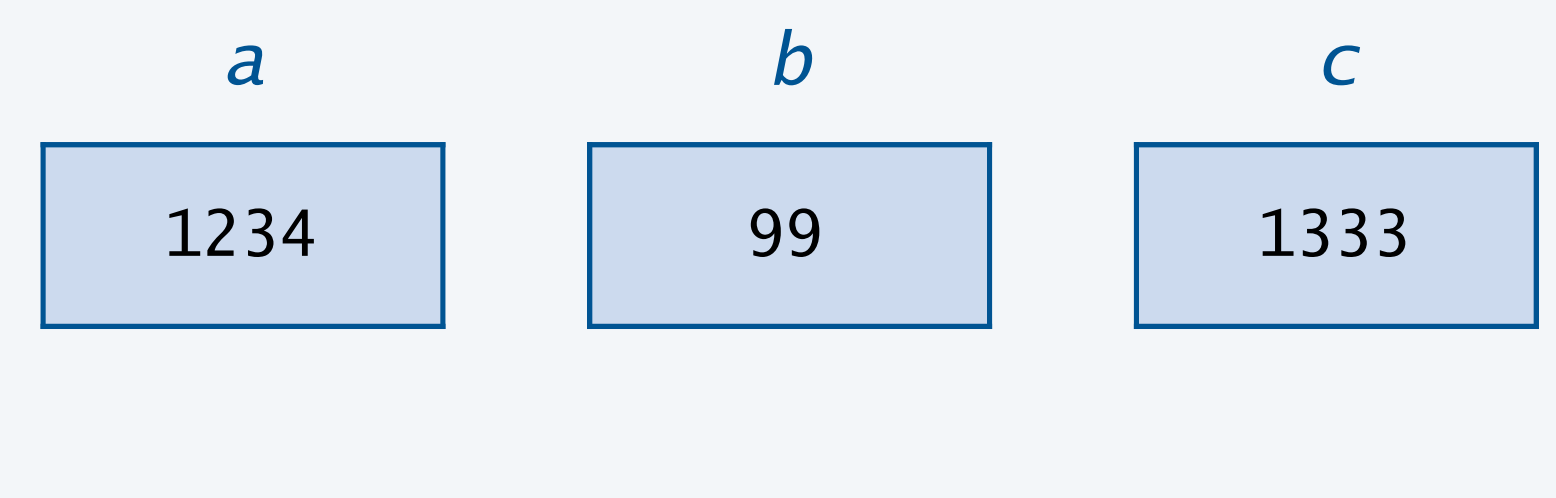

**variables**

### Assignment statements

- Q. How does an assignment statement work?
- A. Java evaluates the expression on the RHS and assigns that value to the variable on the LHS.

5

*expression type must be compatible with variable type*

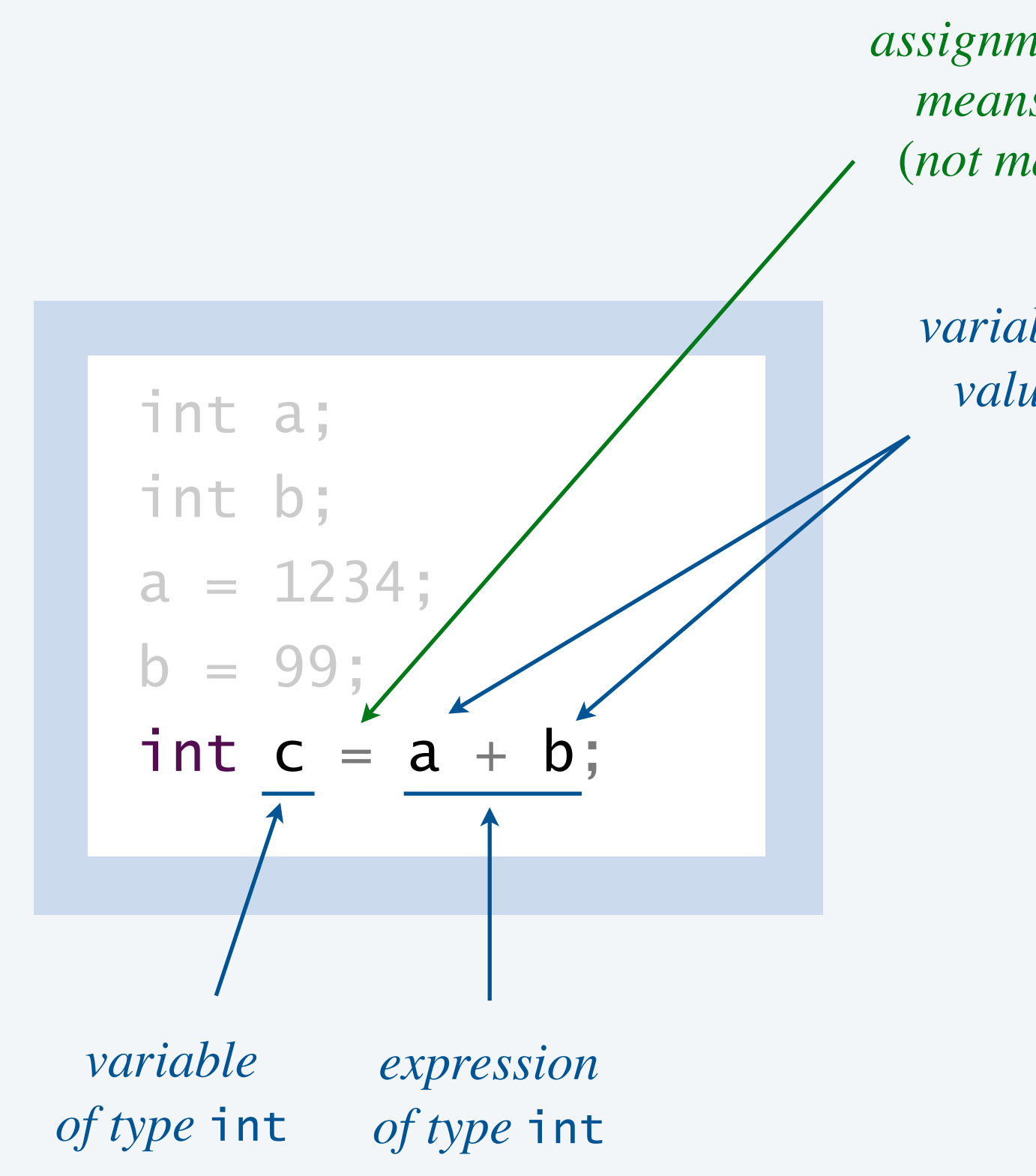

*variable name evaluates to value stored in variable*

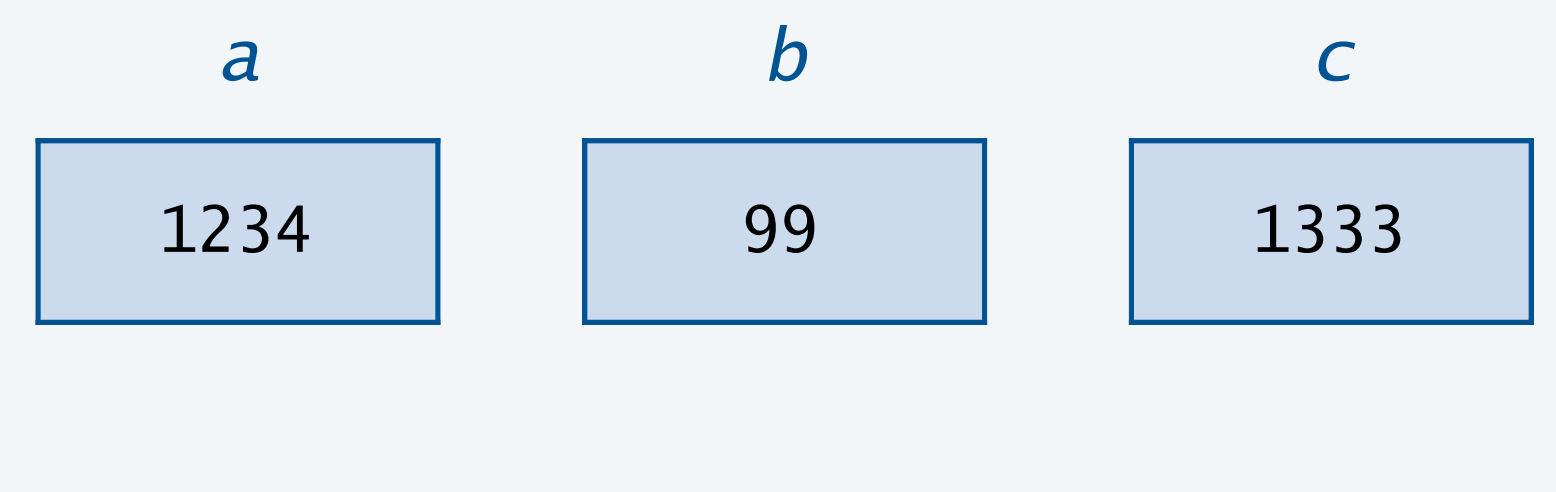

**variables**

*assignment operator* = *means assignment* (*not math equality*!)

### Valid and invalid assignment statements

Q. Which of these independent code fragments are valid?

6

#### **statements compiles? remark**

*rpe is incompatible with LHS type* 

 $S$  *is incompatible with LHS type* 

RHS can be an expression

variable can be reassigned (*that's why it's called a variable*!)

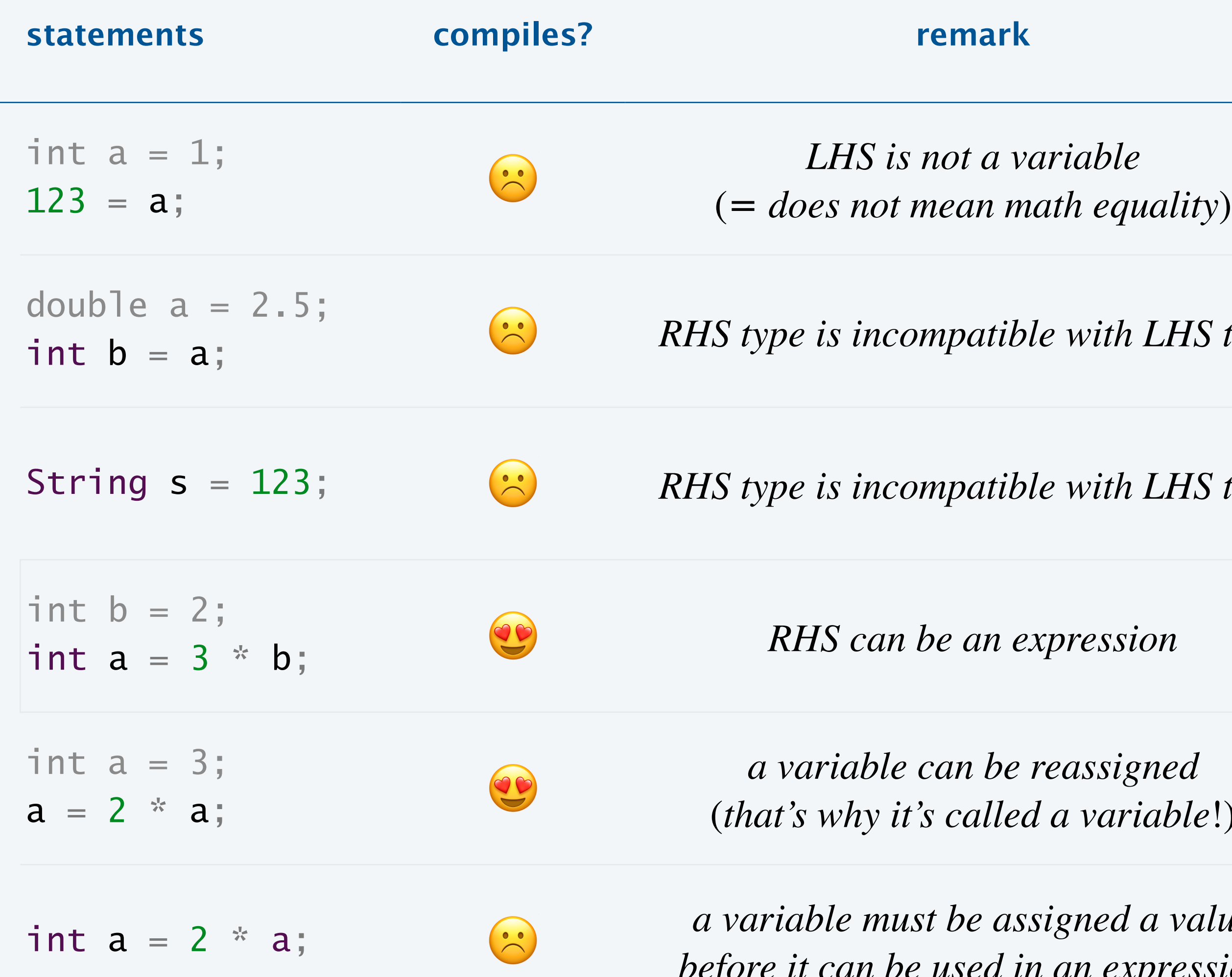

riable must be assigned a value *before it can be used in an expression*

## Tracing the execution of a program

- Q. What does this code fragment do?
- A. Let's trace the variables during execution of the code.  $\longleftarrow$  table of variable values

7

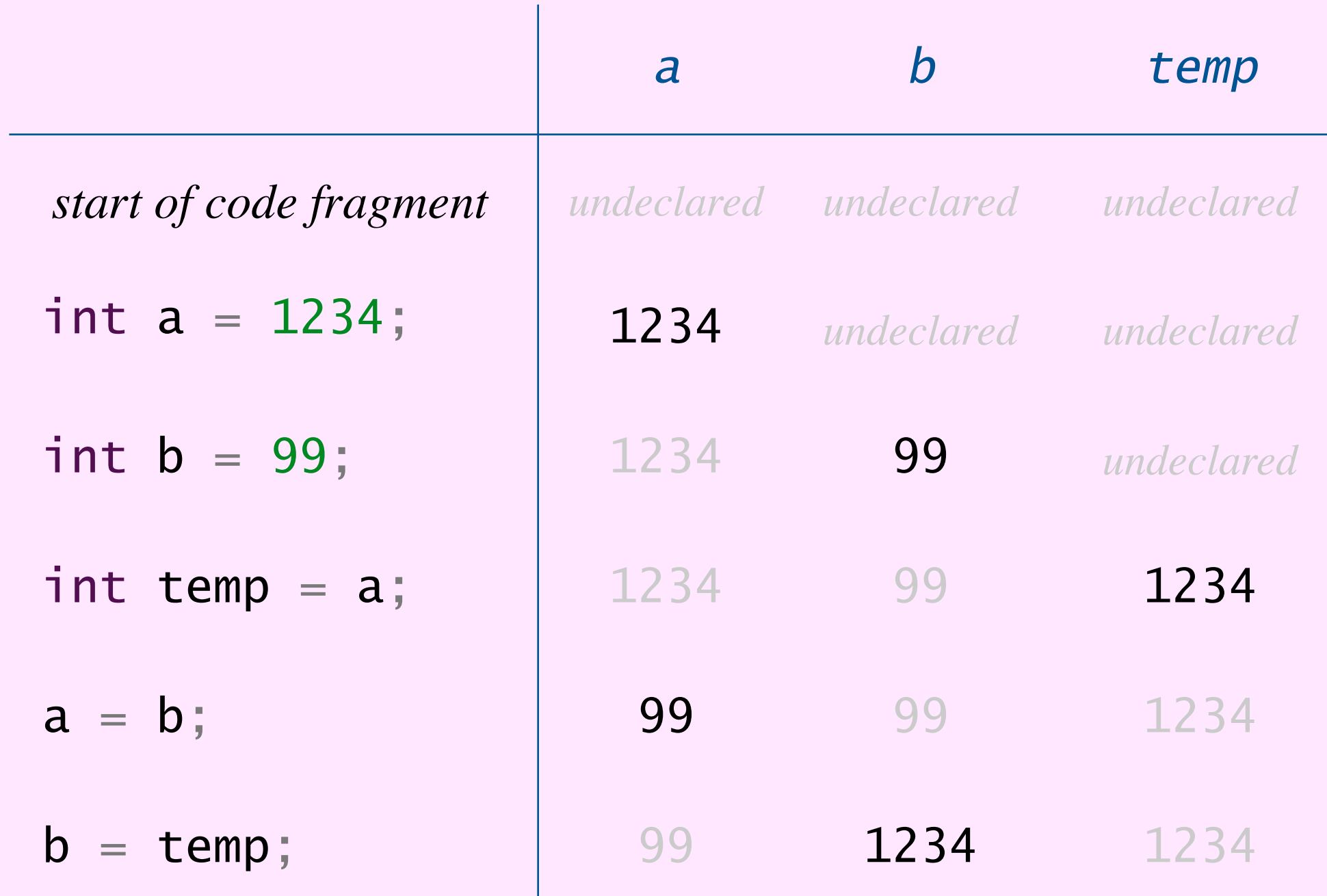

**trace of variables (after each statement)**

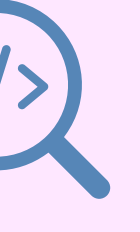

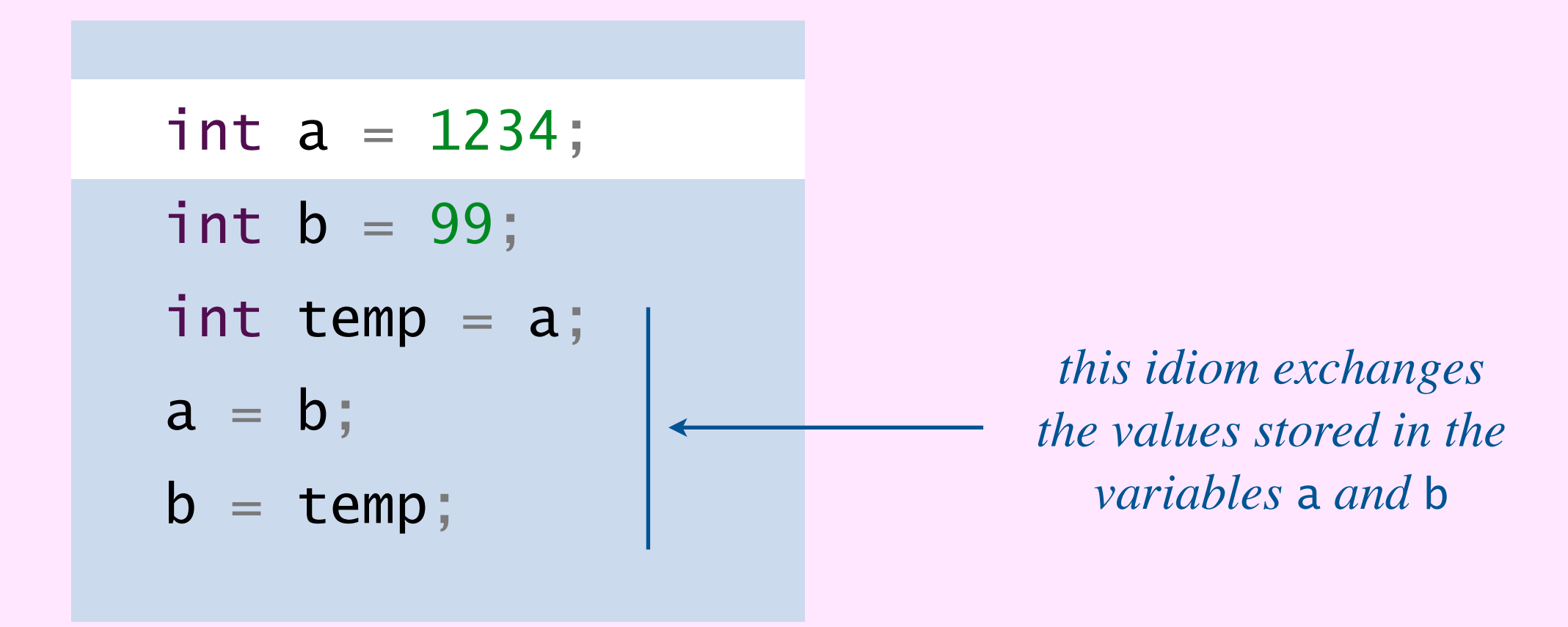

#### What are the values stored in the variables a and *b* after the code fragment is executed?

- **A.** 1234 and 99.
- **B.** 99 and 1234.
- **C.** 1333 and 1135.
- **D.** 1135 and 1135.
- **E.** Compile-time error.

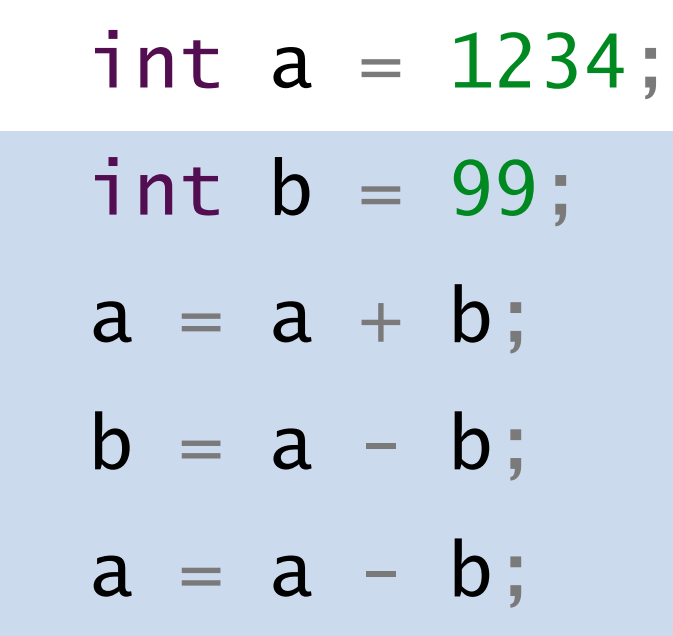

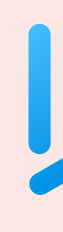

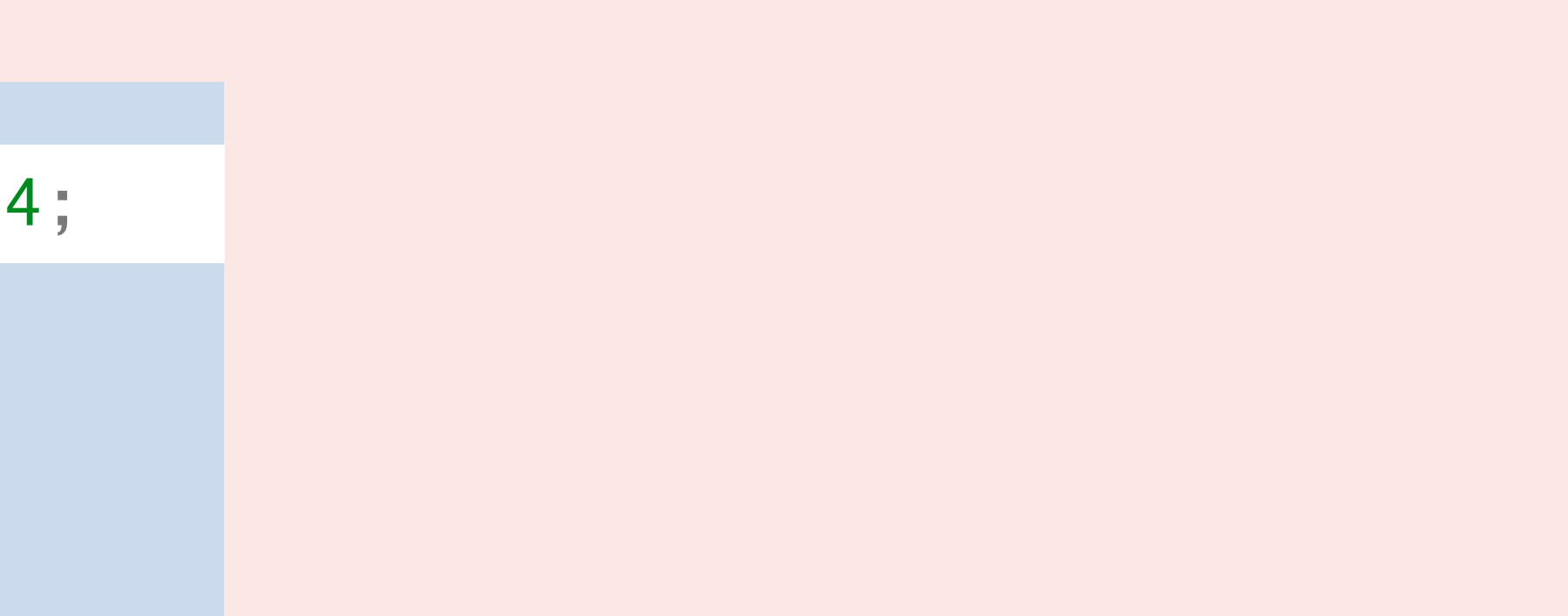

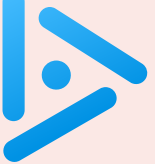

# BUILT-IN DATA TYPES

## **‣** *strings*

**‣** *integers* 

**‣** *floating-point numbers* 

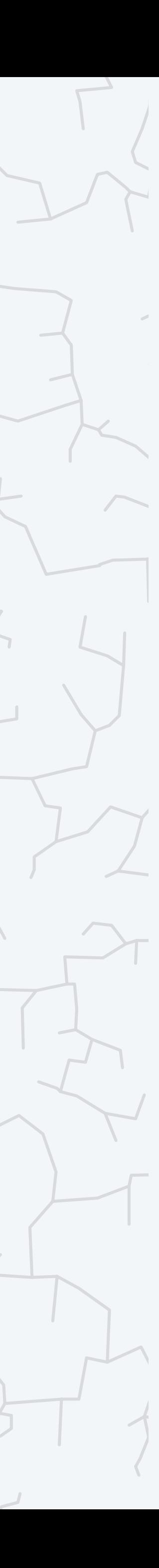

**‣** *booleans* 

**b** type conversion

### COMPUTER **S**cience

Computer Science

An Interdisciplinary Approac

ROBERT SEDGEWICK<br>KEVIN WAYNE

**<https://introcs.cs.princeton.edu>**

Typical usage. Program input and output; text processing.

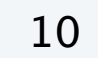

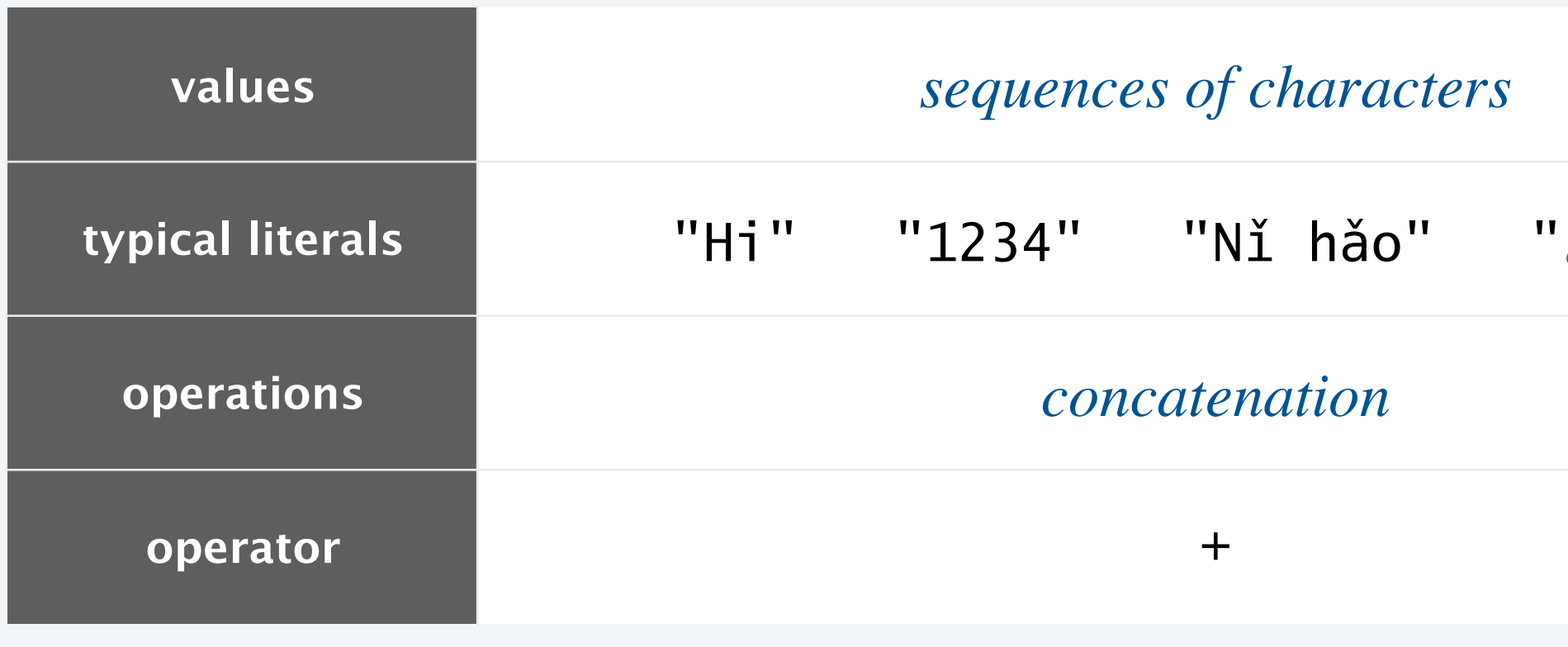

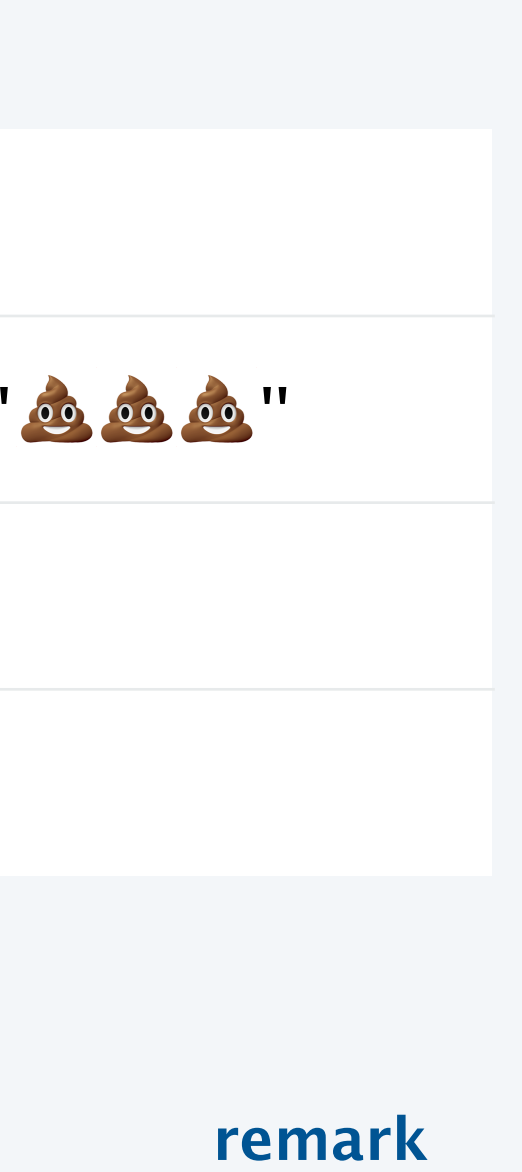

 $within a string literal matter$ 

 $rings$  are not integers

 $oncatenate\; several\; strings$ *ether, in one expression* 

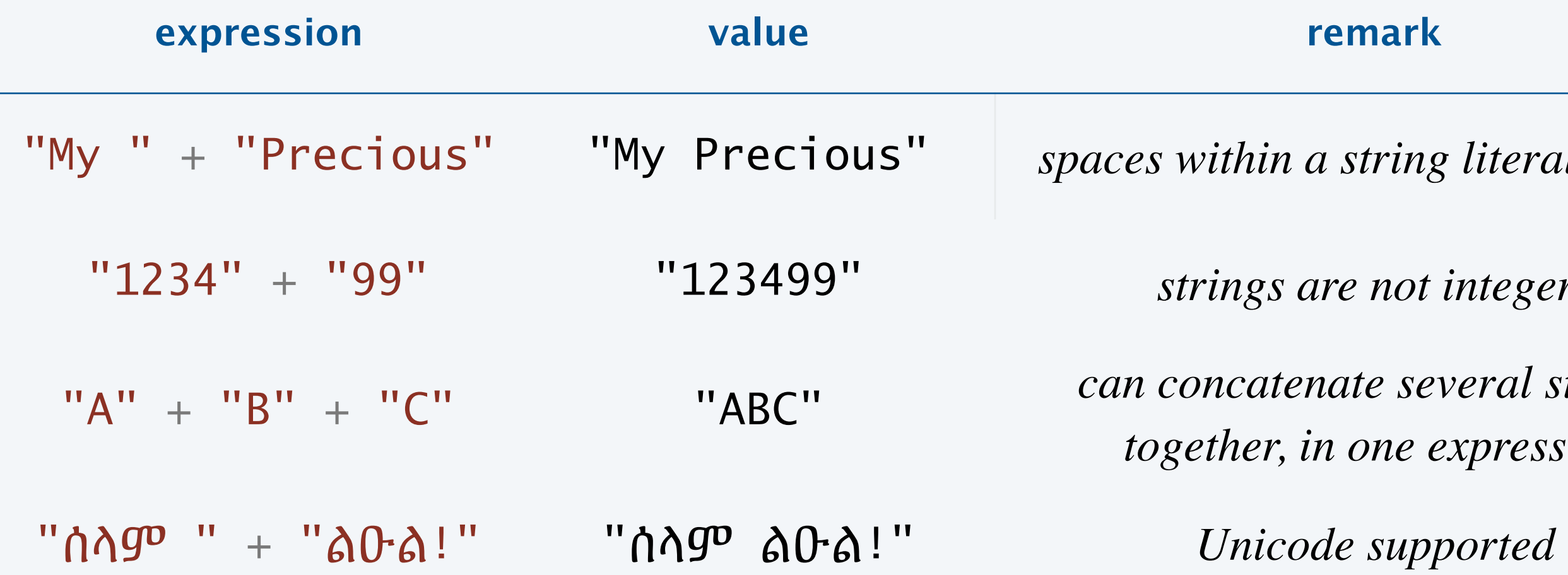

### Command-line arguments are strings

```
Command-line arguments. The variables args[0], args[1], args[2], … are of type String.
```
11

*we'll revisit in Section* 1.4 (*arrays*)

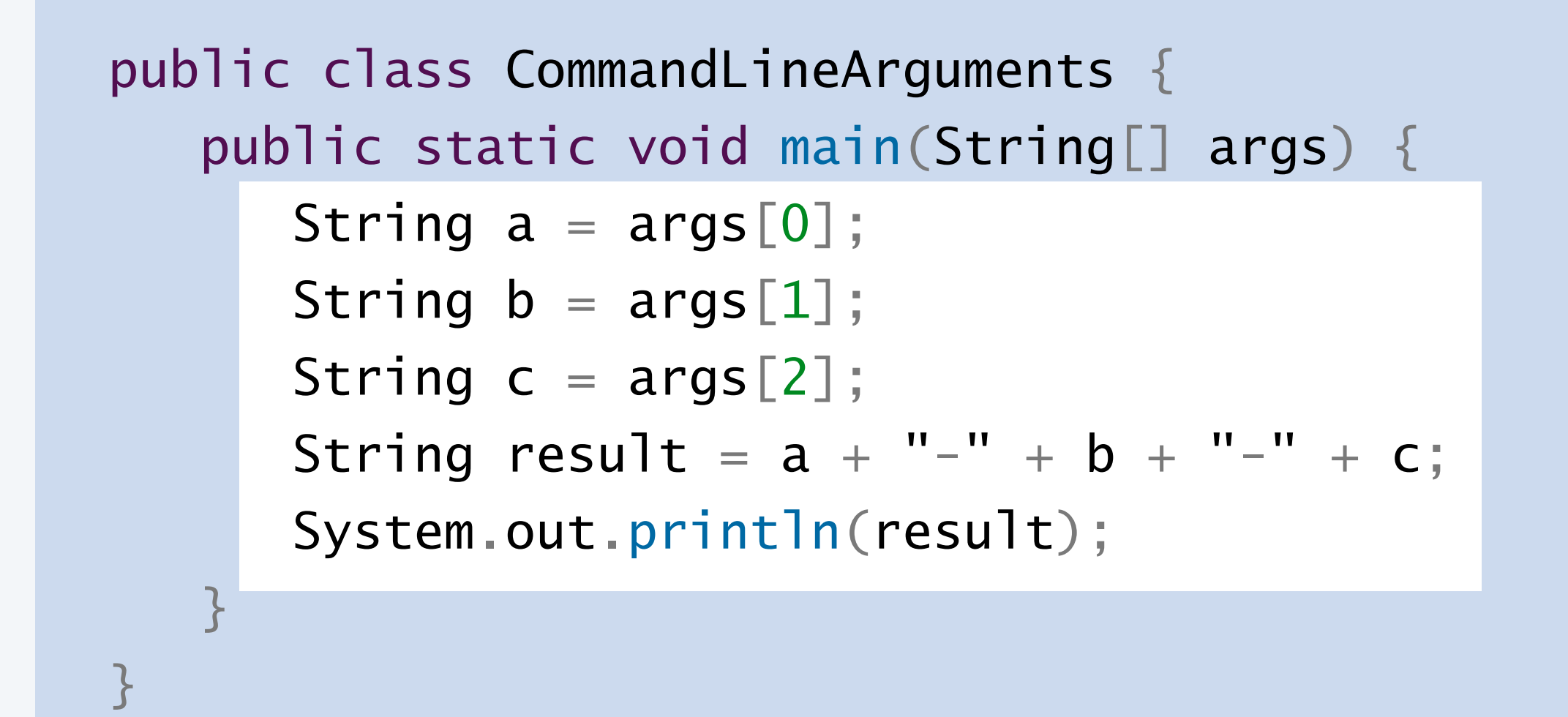

```
~/cos126/datatypes> java CommandLineArguments A B C
A-B-C~/cos126/datatypes> java CommandLineArguments do re mi
do-re-mi 
~/cos126/datatypes> java CommandLineArguments
Exception in thread "main" 
java.lang.ArrayIndexOutOfBoundsException: 
Index 0 out of bounds for length 0 at 
CommandLineArguments.main(CommandLineArguments.java:3)
                                        args[0]
```
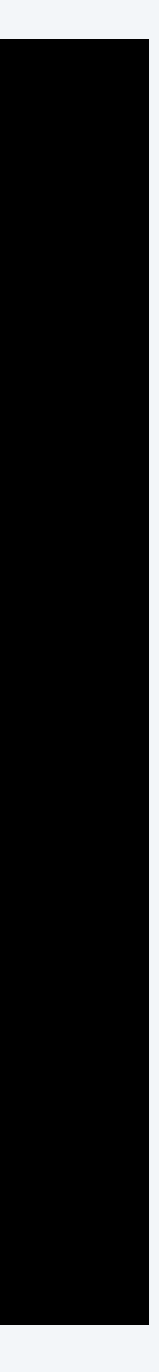

### Ruler function

12

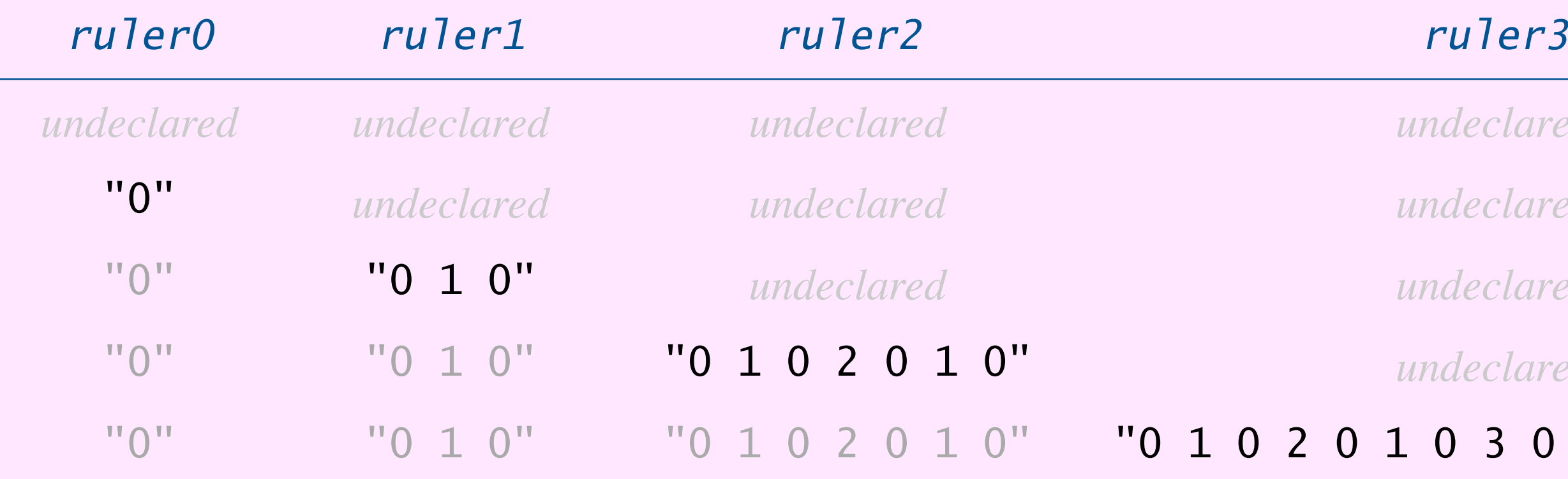

*undeclared undeclared undeclared undeclared*

"0" *undeclared undeclared undeclared*

 $undechared$ 

 $undechared$ 

#### 0 2 0 1 0 3 0 1 0 2 0 1 0"

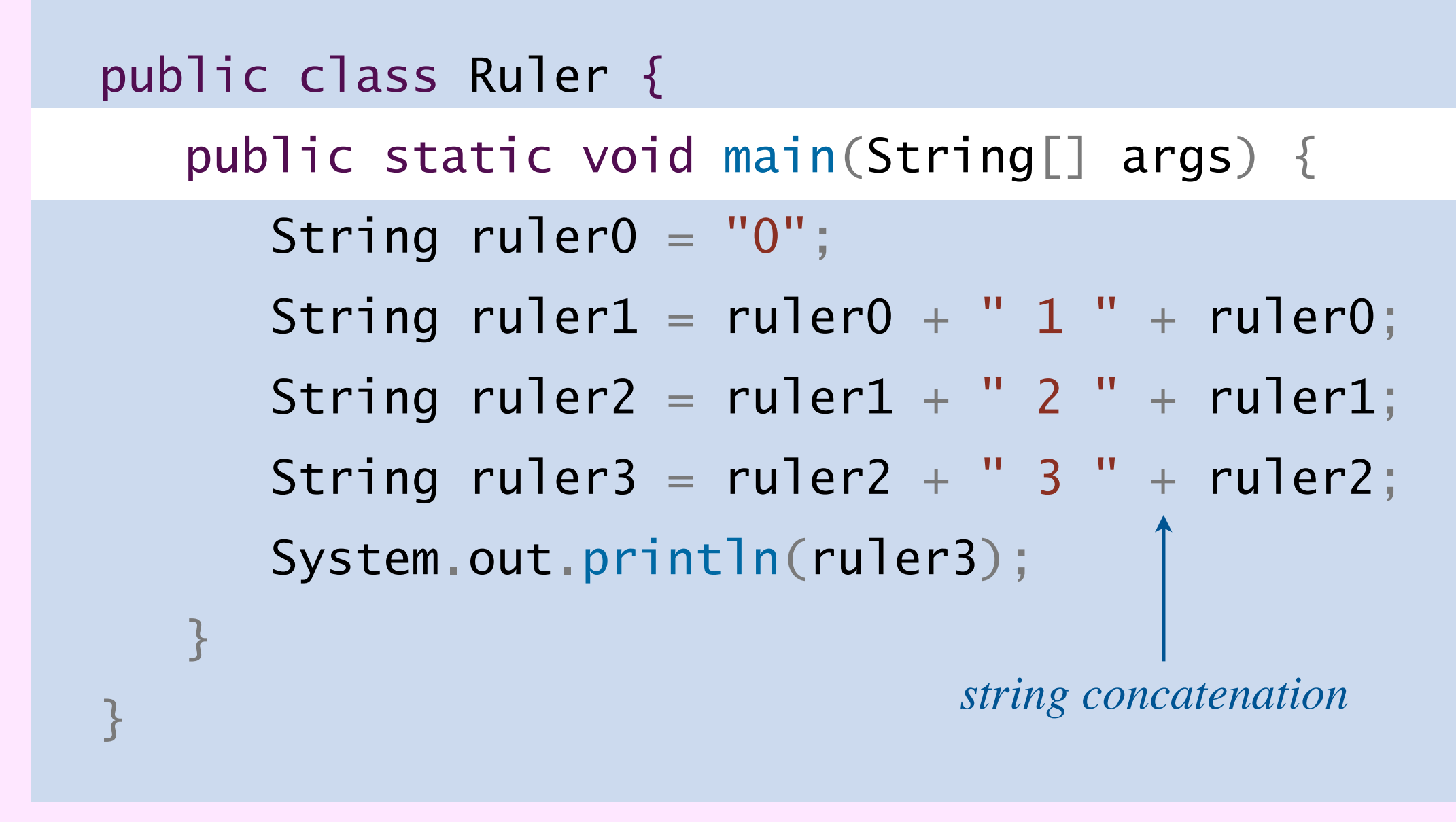

#### **trace of variables (after each statement)**

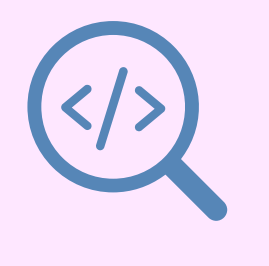

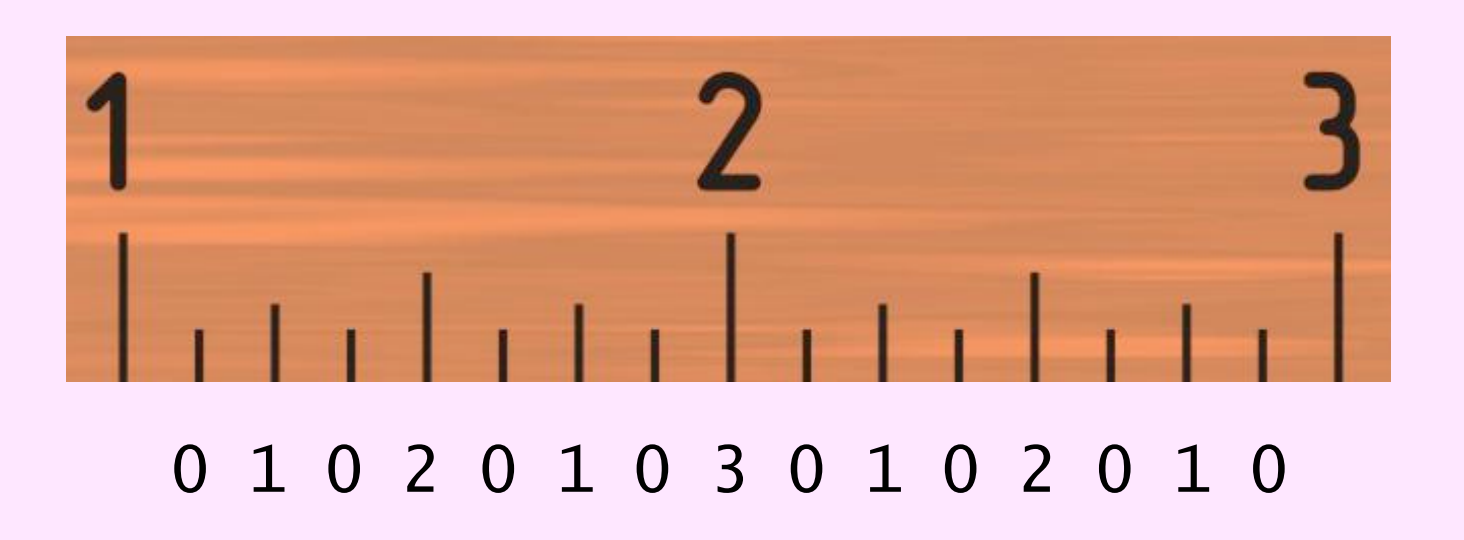

~/cos126/datatypes> java Ruler 0 1 0 2 0 1 0 3 0 1 0 2 0 1 0

# BUILT-IN DATA TYPES

**‣** *strings* 

**‣** *integers* 

**‣** *floating-point numbers* 

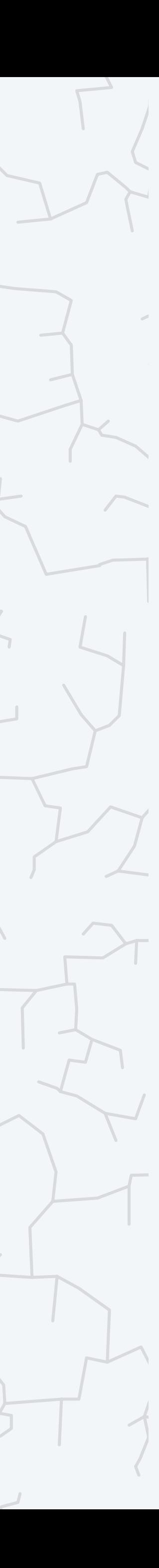

**‣** *booleans* 

**b** type conversion

## COMPUTER **S**cience

Computer Science

An Interdisciplinary Approach

ROBERT SEDGEWICK<br>KEVIN WAYNE

**<https://introcs.cs.princeton.edu>**

Typical usage: math calculations involving integers; program control flow.

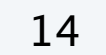

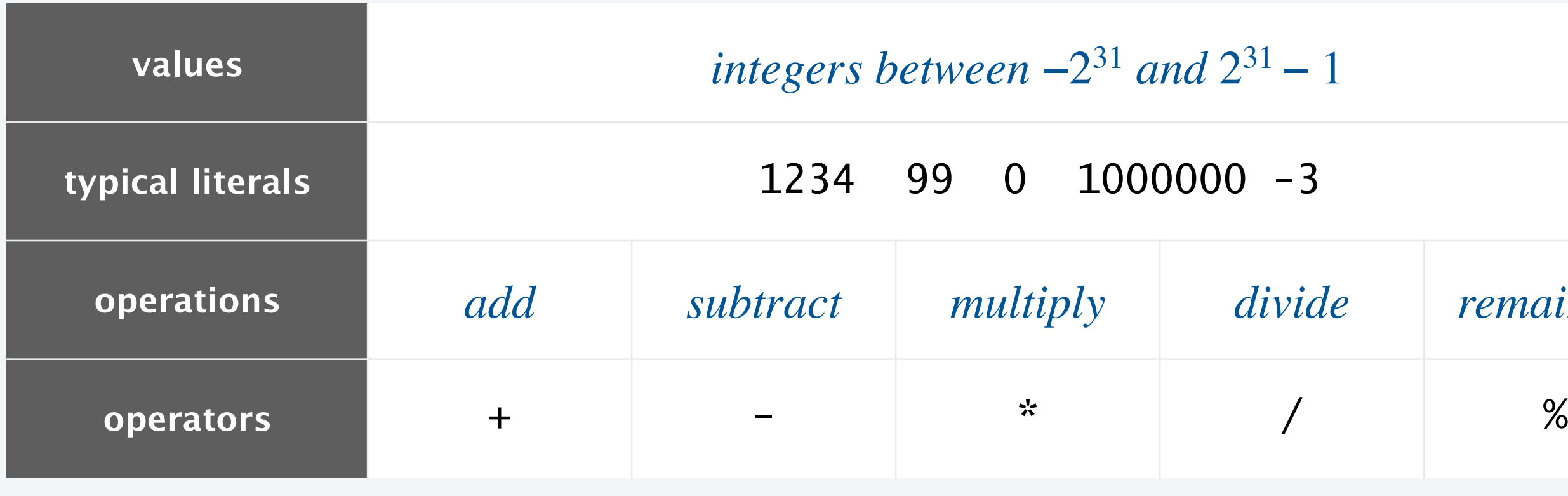

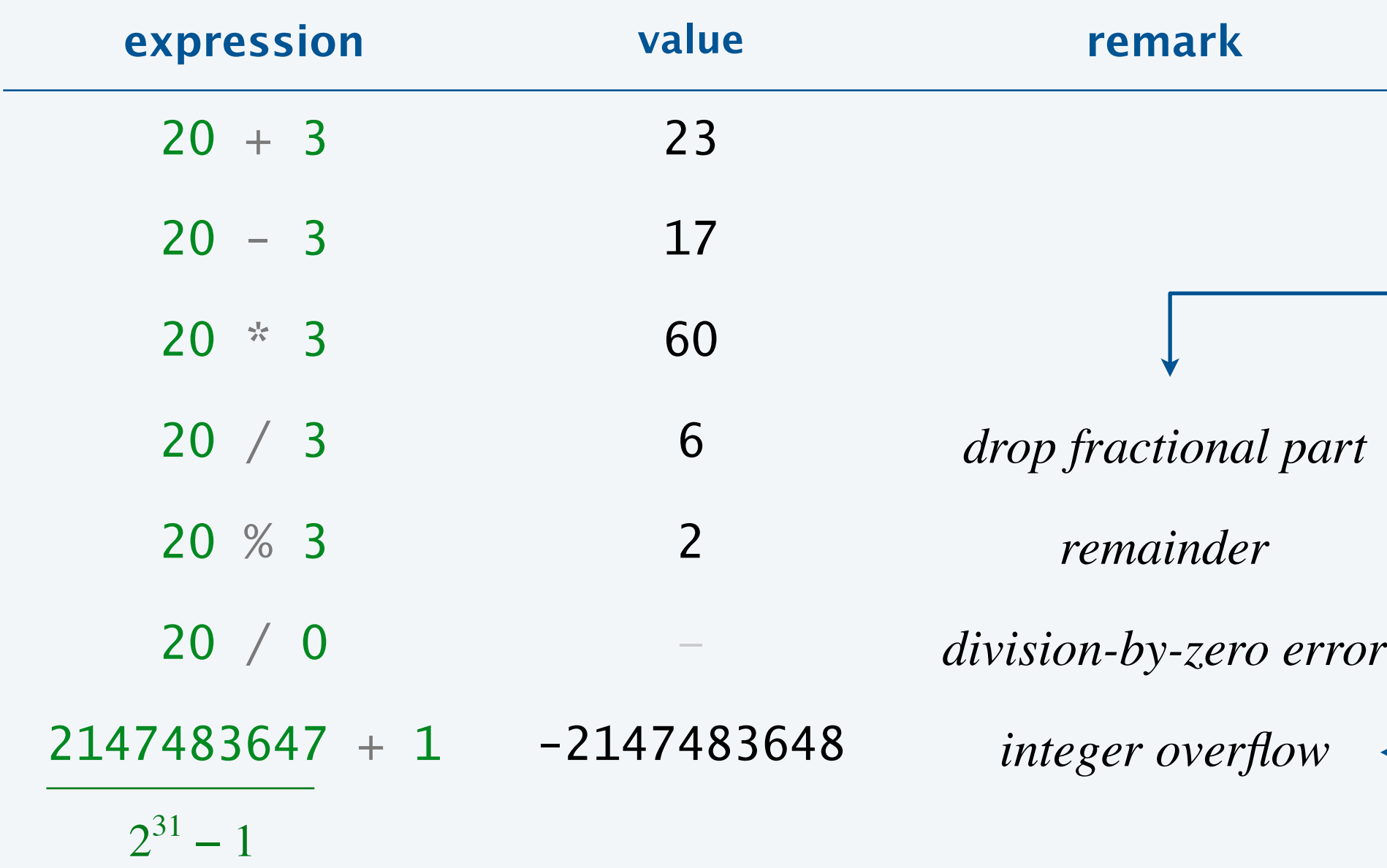

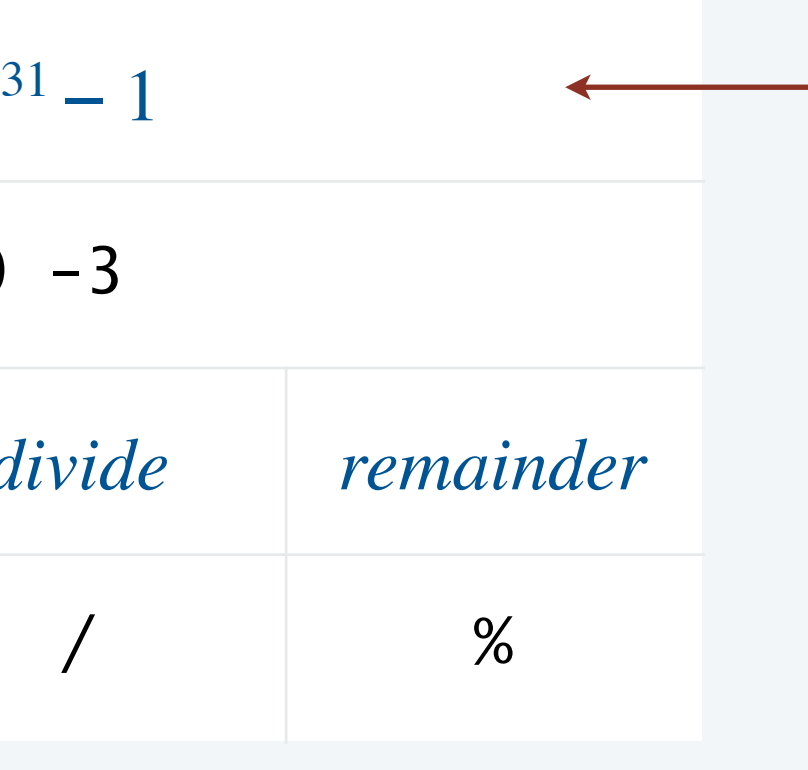

*only* 232 *different* int *values* (*not quite the same as integers*)

*don't use* int *with very large integers*

*applying an* int *operator to two* int *operands always results in an* int (*or division-by-zero error*)

## Input and output

- ・Read strings from the command line.
- Print strings to standard output. The *command-line*

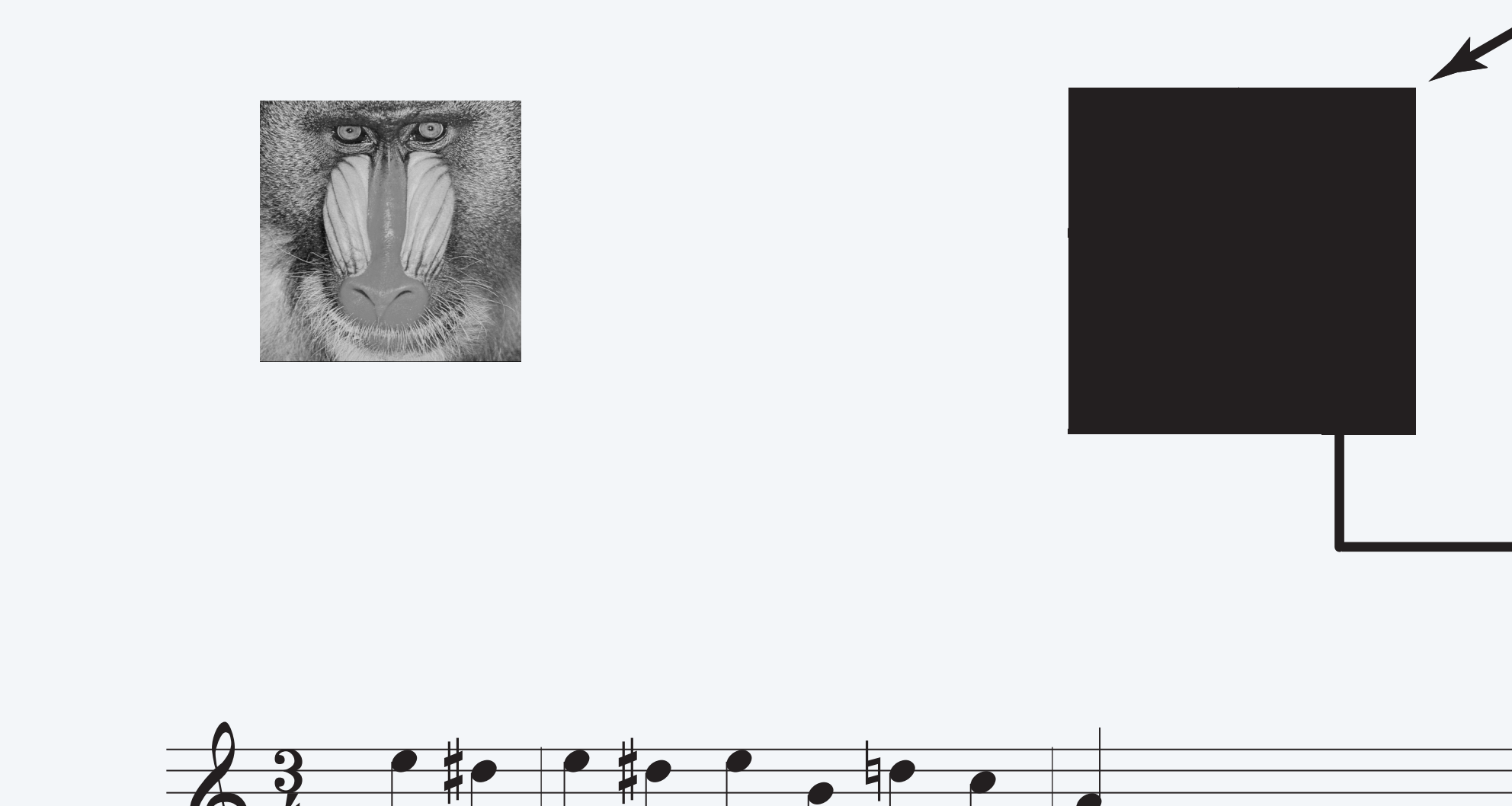

Q. How to read integers from the command line?

#### Java I/O model. [for now]

- A. The system method *Integer.parseInt*() converts from a *String* to an *int*. *standard audio*
- Q. How to print integers to standard output?
- A. When a *String* is concatenated with an *int*, Java converts the *int* to a *String*.

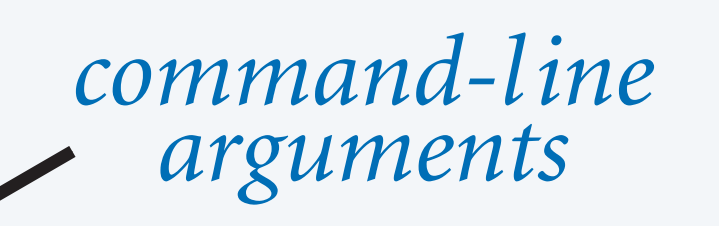

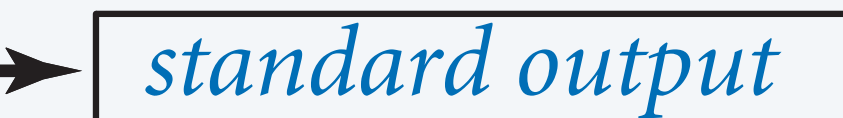

### Input and output with integers

16

~/cos126/datatypes> java IntOps 20 3  $20 + 3 = 23$  $20 * 3 = 60$  $20 / 3 = 6$  $20 \% 3 = 2$ ~/cos126/datatypes> java IntOps 1234 99  $1234 + 99 = 1333$  $1234 * 99 = 122166$  $1234 / 99 = 12$  $1234 % 99 = 46$  $1234 = 12\times99 + 46$  $20 = 6 \times 3 + 2$ 

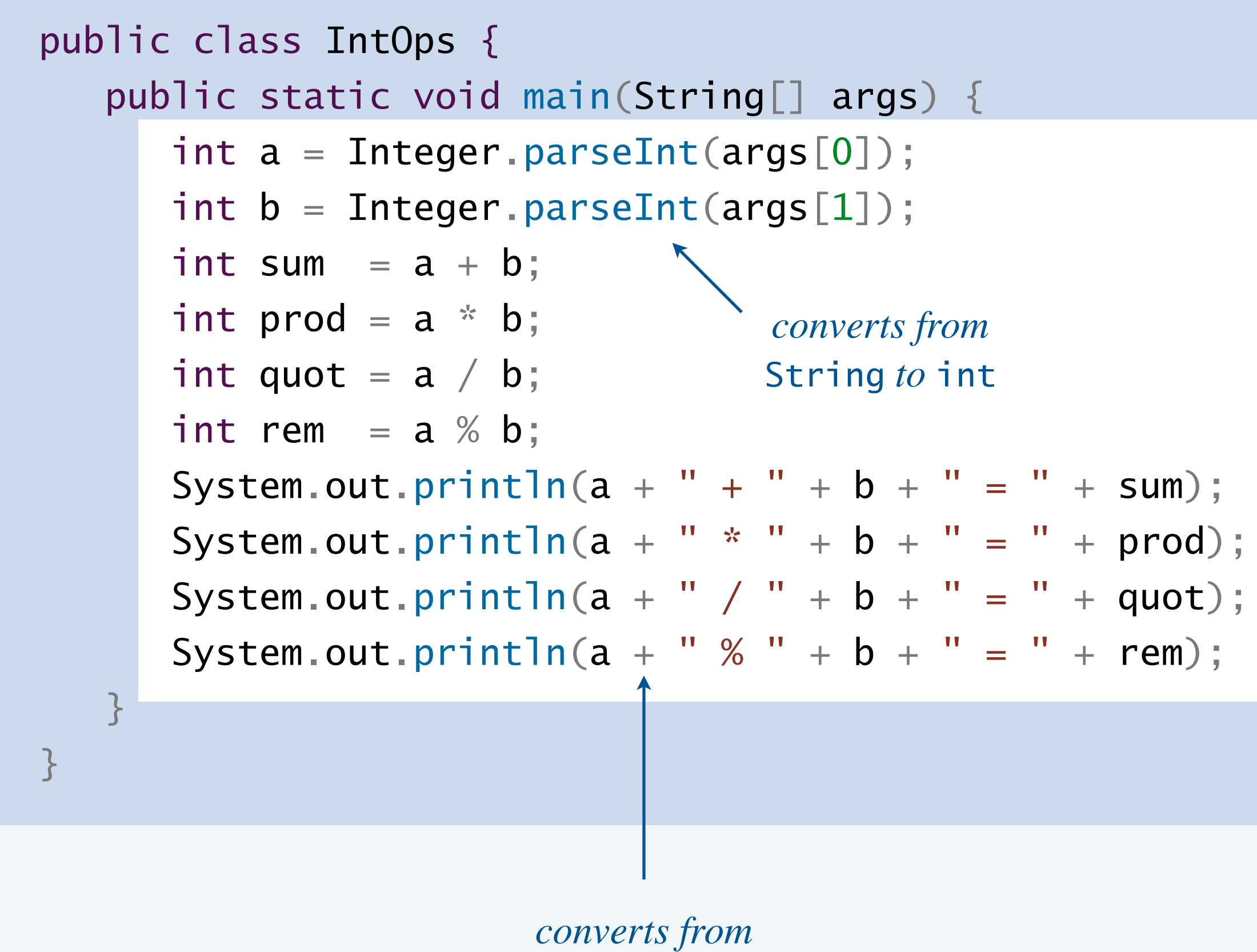

int *to* String

~/cos126/datatypes> java IntOps Hello 123 Exception in thread "main" java.lang.NumberFormatException: For input string: "Hello"

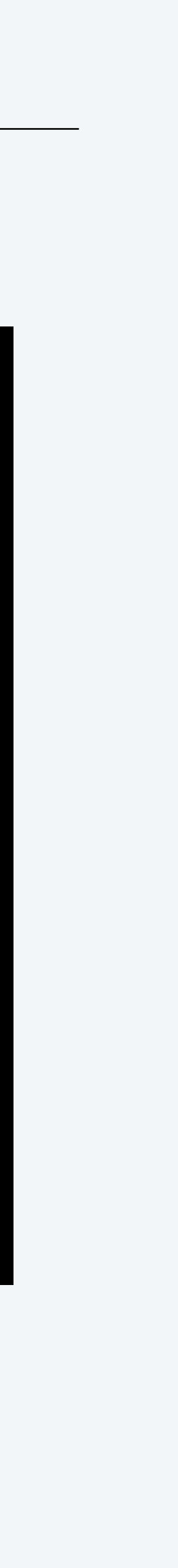

## Order of operations

PEMDAS. Rules for evaluating an arithmetic expression.

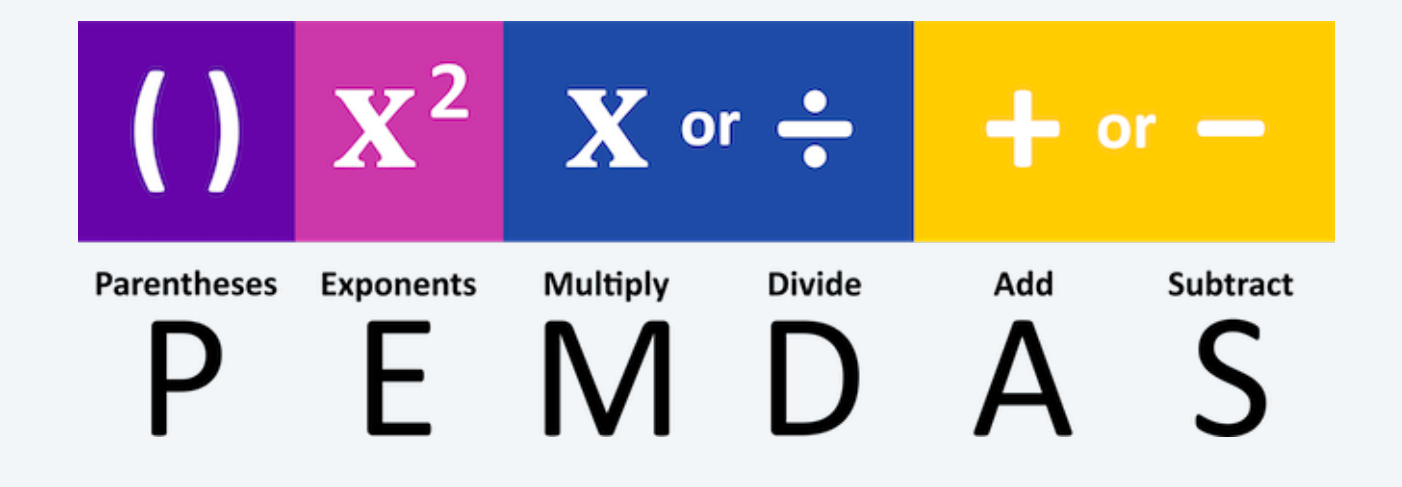

Operator precedence. Priority for grouping operands with operators in an expression. Operator associativity. Rule when two operators in an expression have same priority.

17

**internet meme**

\* has higher precedence than -

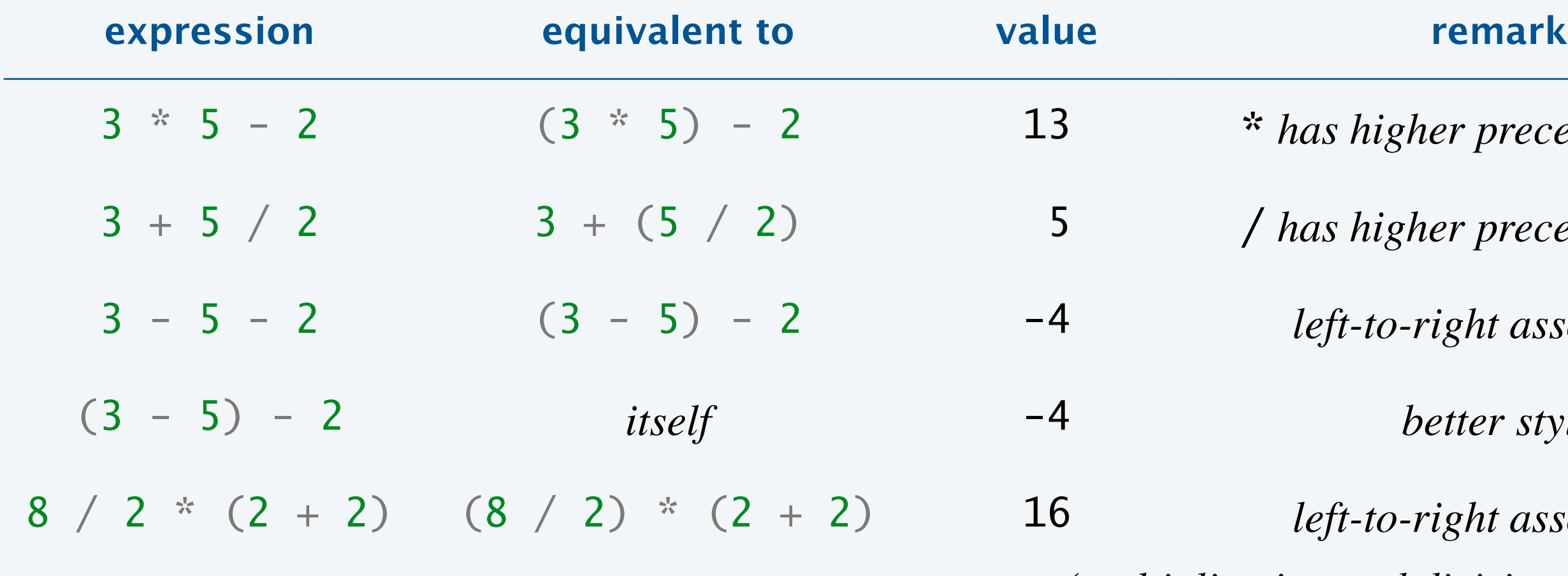

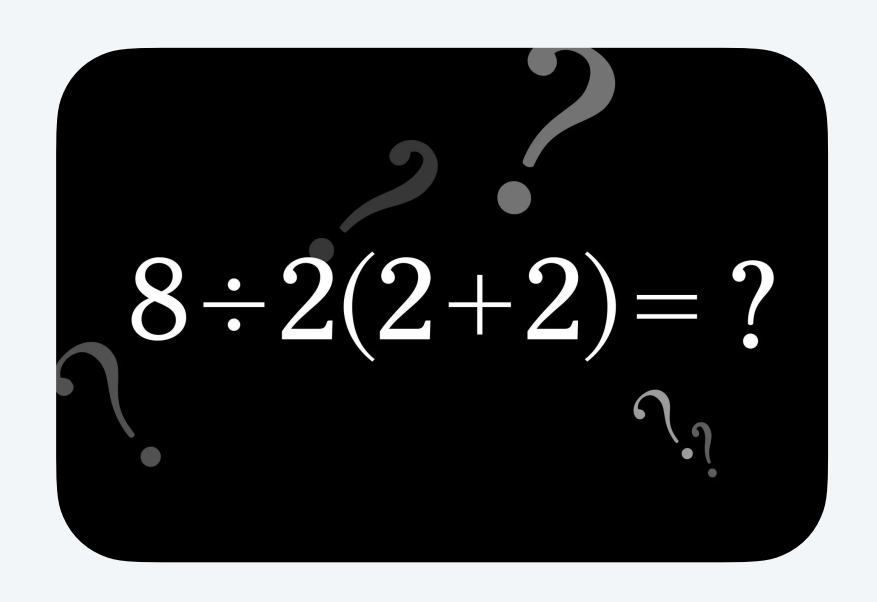

left-to-right associative (*multiplication and division have same precedence*)

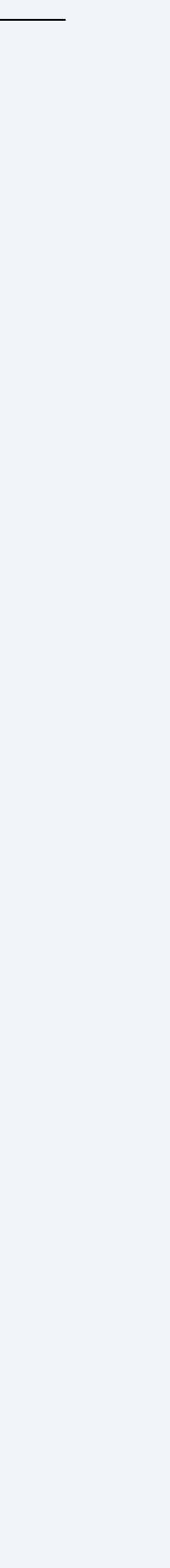

3 + 5 / 2 3 + (5 / 2) 5/ *has higher precedence than* +

left-to-right associative

(3 - 5) - 2 *itself* -4 *better style*

#### **What value does the following expression evaluate to?**

- **A.** "12ABC34"
- **B.** "3ABC7"
- **C.** "3ABC34"
- **D.** "12ABC7"
- **E.** Compile-time error.

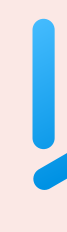

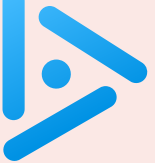

$$
1 + 2 + "ABC" + 3 + 4
$$

# BUILT-IN DATA TYPES

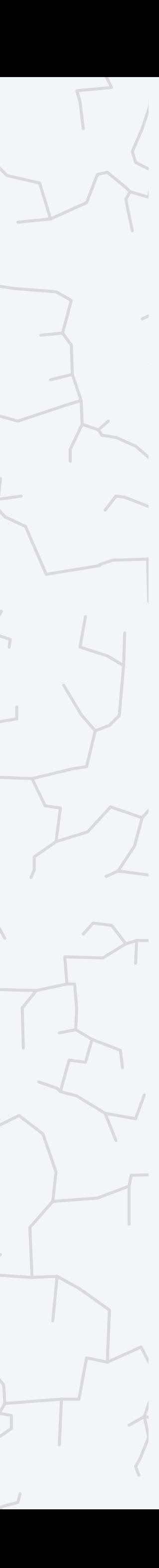

**‣** *strings* 

**‣** *integers* 

## **‣** *floating-point numbers*

**‣** *booleans* 

**b** type conversion

## COMPUTER **S**cience

An Interdisciplinary Approq

**ROBERT SEDGEWICK**<br>KEVIN WAYNE

Computer Science

**<https://introcs.cs.princeton.edu>**

Typical usage: scientific calculations involving real numbers.

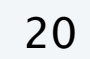

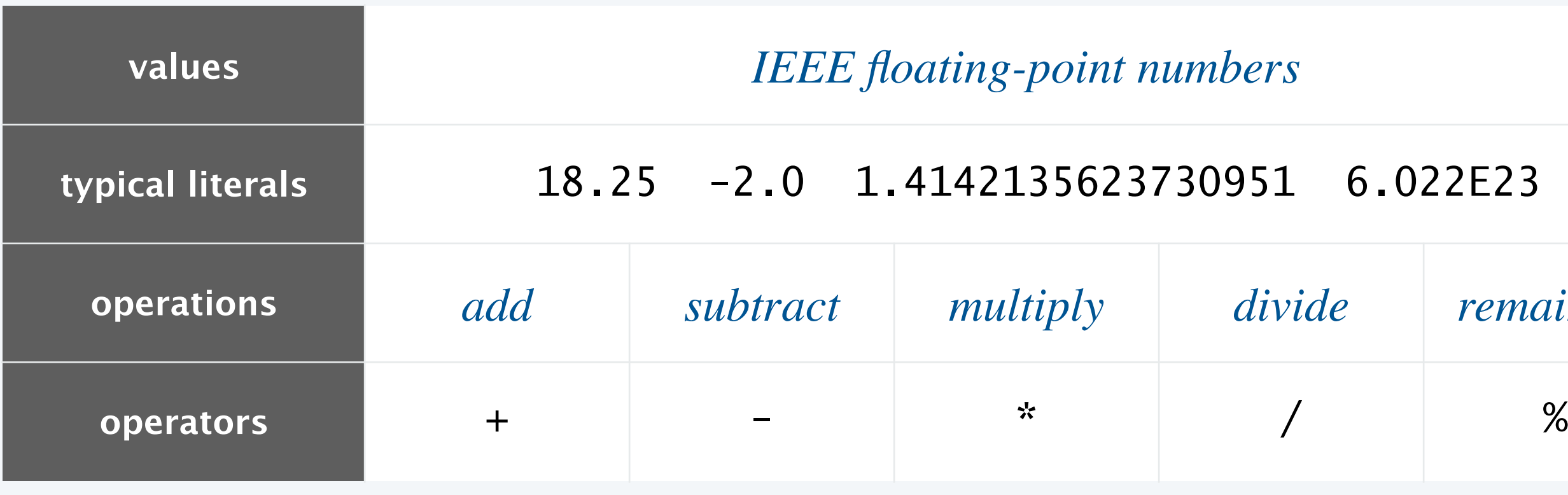

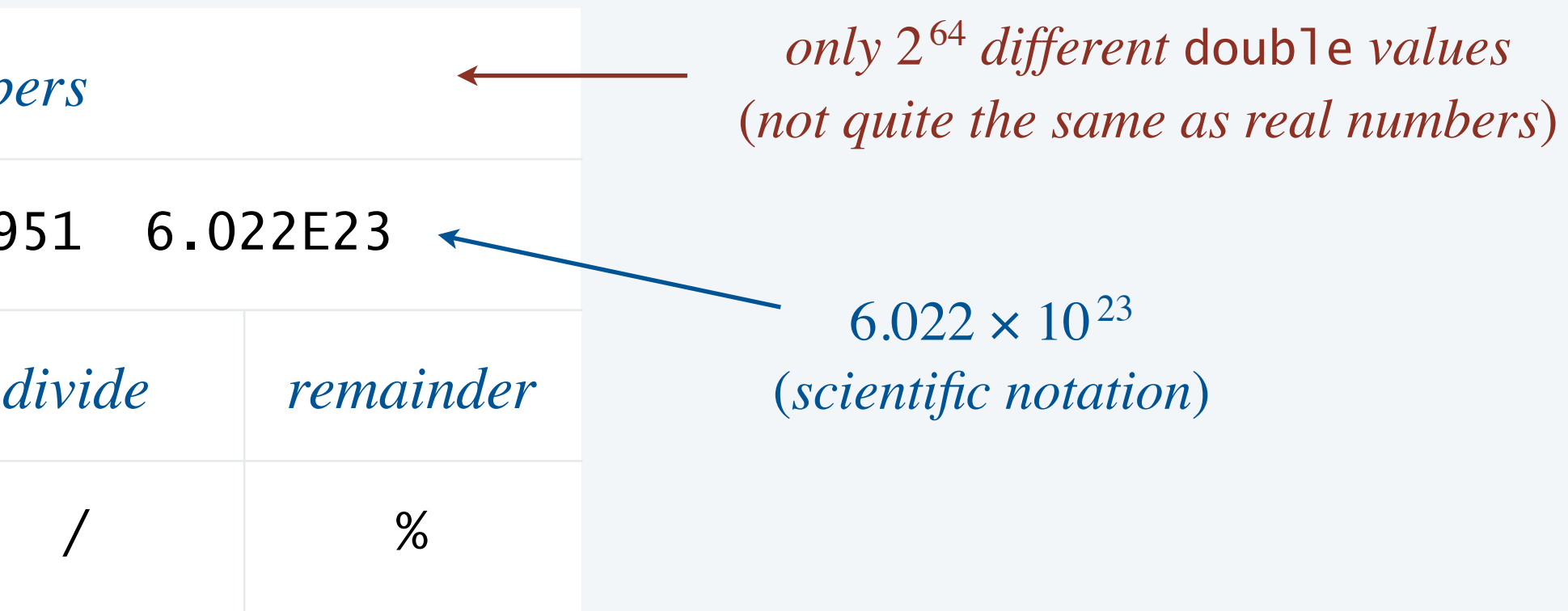

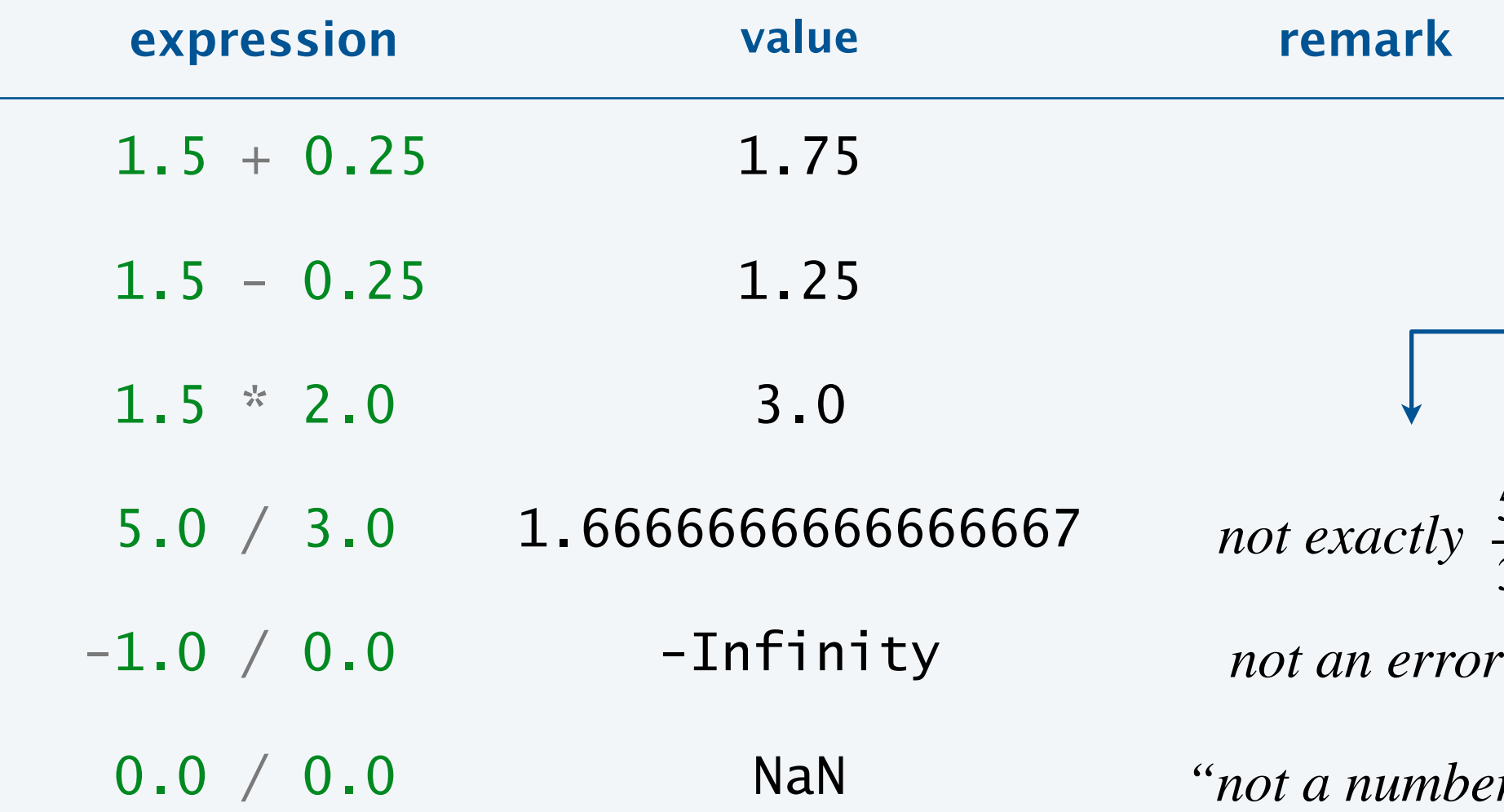

*only binary fractional values can be represented exactly, such as*  $(but not \frac{5}{3}, \frac{1}{10}, or \pi)$  $\frac{1}{4}$  +  $\frac{1}{16}$  +  $\frac{1}{128}$  $= 0.3203125$ 3 1 10

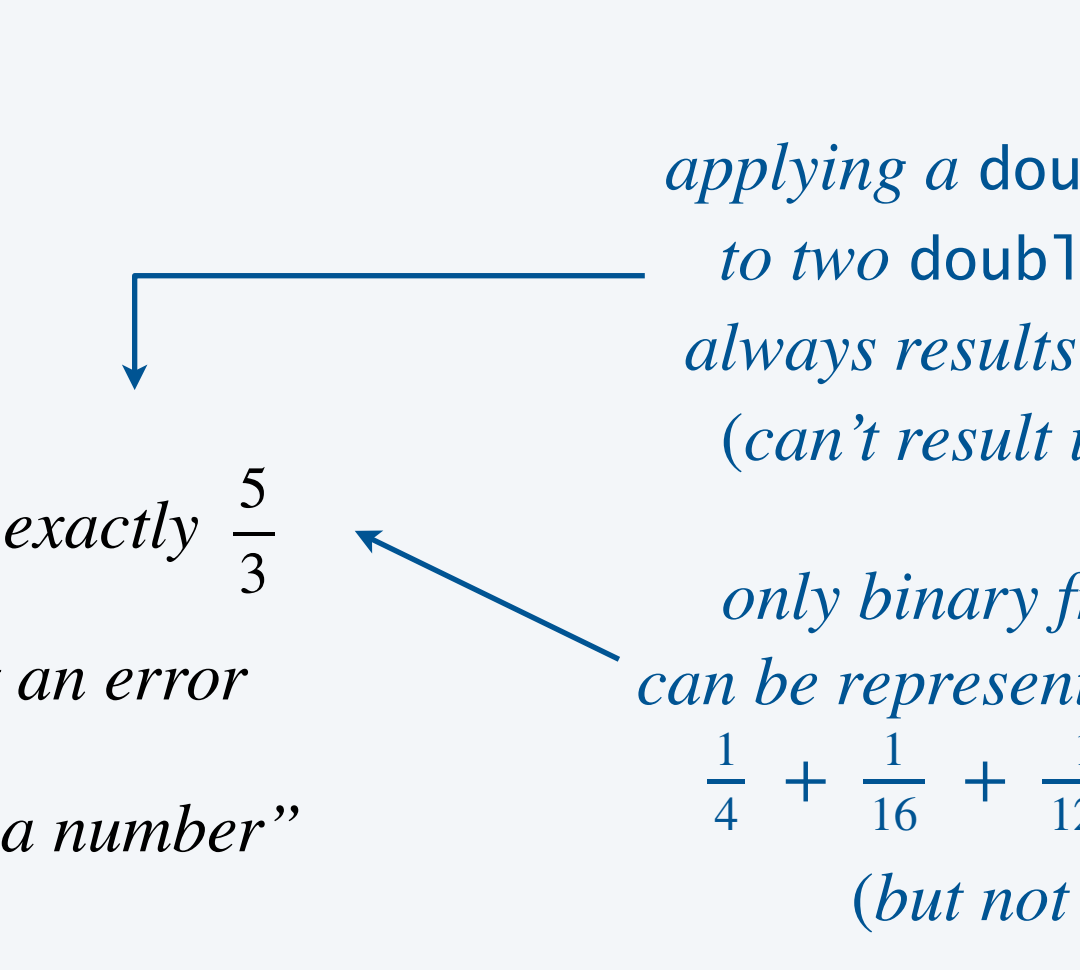

*applying a* double *operator to two* double *operands always results in a* double (*can't result in an error*) <sup>5</sup>

### Excerpts from Java's *Math* library

21

value of a double *of* a *and* **b** static double min(double a, double b) *minimum of* a *and* b *also defined for* int

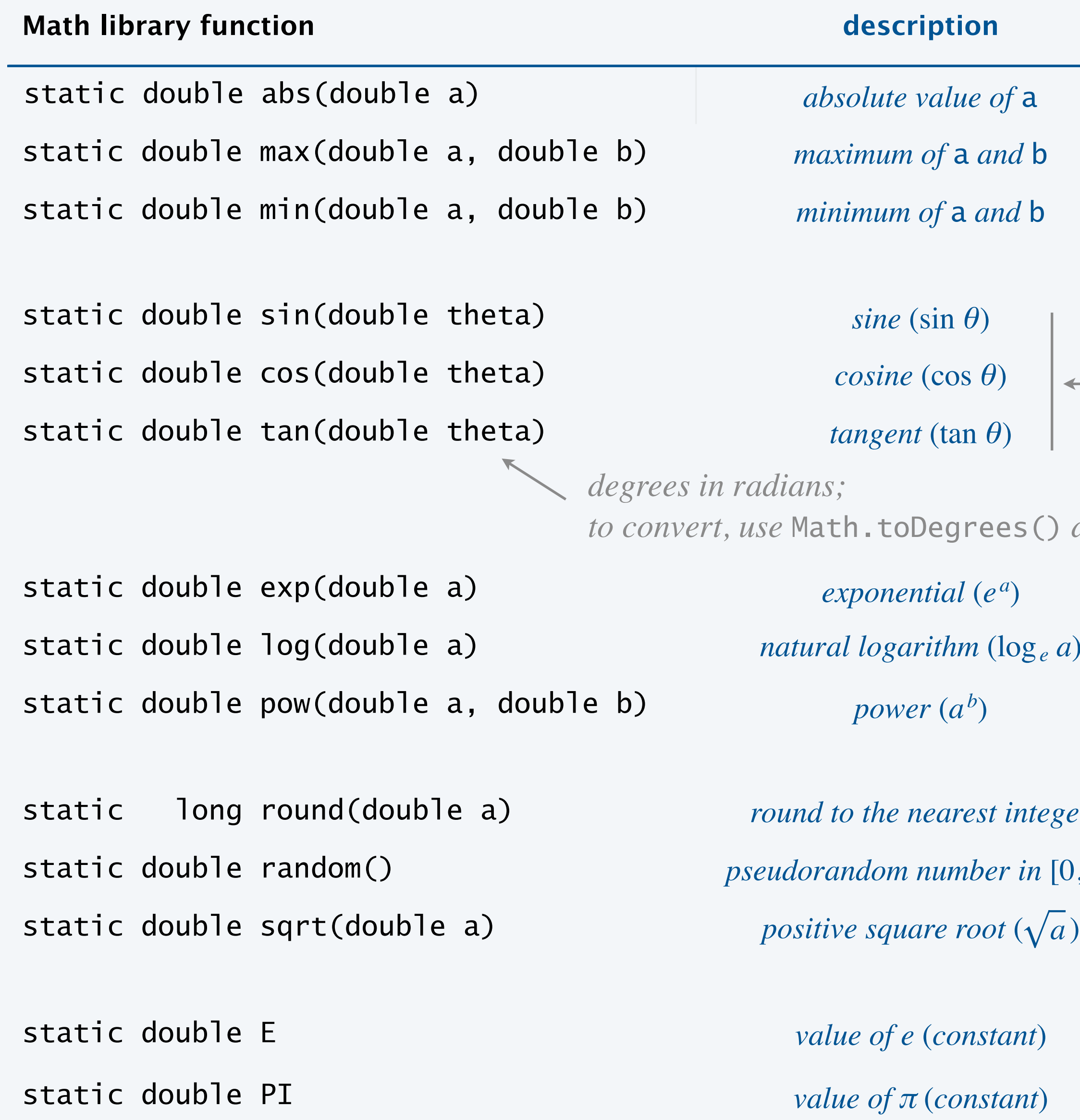

```
ntial (e^a)
er (a^b)\emph{nearest integer}number in [0, 1)to convert, use Math.toDegrees() and Math.toRadians()
```
 $(constant)$ 

 $\pi$  (*constant*)

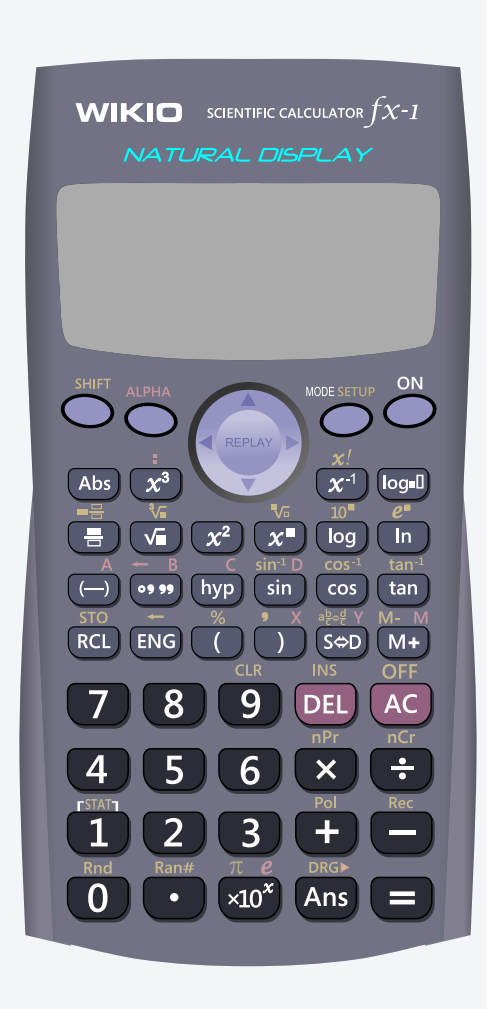

```
inverse functions also available:
asin(), acos(), and atan()
```
**You can discard your calculator now (please).**

Goal. Print the solutions to the equation  $ax^2 + bx + c = 0$ , assuming  $a \neq 0$ .

```
public class Quadratic {
    public static void main(String[] args) {
```
 *// Calculate roots of ax^2 + bx + c.* double discriminant =  $b*b - 4.0 * a * c;$ double  $d = Math.sqrt(discriminant)$ ; double  $root1 = (-b + d) / (2.0*a);$ double  $root2 = (-b - d) / (2.0*a);$ 

 *// Parse coefficients from command-line.* double a = Double.parseDouble(args[0]); double  $b = Double.parseDouble(args[1]);$ double c = Double.parseDouble(args[2]);

 *// Print them out.* System.out.println(root1);

}

}

System.out.println(root2);

![](_page_21_Picture_7.jpeg)

![](_page_21_Picture_253.jpeg)

![](_page_21_Picture_9.jpeg)

shift is directly proportional to time, extrapolating the Israeli data (which indicated a 20 percent shift after 8 hours) determined that the range gate would shift 50 percent after about 20 hours of continuous use. Specifically, after about 20 hours, the inaccurate time calculation becomes sufficiently large to cause the radar to look in the wrong place for the target. Consequently, the system fails to track and intercept the Scud. See Figure 5 for a representation of an incorrect range gate calculation. Appendix II shows the number of meters the range gate shifts from the center of the target after continuous operation.

![](_page_22_Picture_7.jpeg)

![](_page_22_Figure_8.jpeg)

Scud Missile Hits a U.S. Barracks, Killing 27

#### Patriot missile.

- In February 1991, a Patriot missile failed to track and intercept an incoming Scud missile. T
- ・Scud missile hit a U.S. Army barracks, killing 28 and wounding 260.
- **Batriot Project Office officials said that the Patriot system will not track a** 10
- After  $100$  hours at  $\alpha$  frot continuity that  $\alpha$  is a range gate shift of 50 percent or more. Because the  $\alpha$  is a cauge the state  $\alpha$  is a range gate shift of 50 percent or more. Because the • Time measured in tenths of a second, but stored using binary floating-point.  $\longleftarrow$   $\frac{1}{10}$  not exactly representable

An Iraqi Scud missile that demolished a barracks yesterday near Dhahran, Saudi Arabia, killed 27 American soldiers and wounded 98, according to officials. A soldier told photographers to leave the scene.

# BUILT-IN DATA TYPES

**‣** *strings* 

**‣** *integers* 

**‣** *floating-point numbers* 

![](_page_23_Picture_8.jpeg)

# **‣** *booleans*

**b** type conversion

COMPUTER **SCIENCE** 

An Interdisciplinary Approac

ROBERT SEDGEWICK<br>KEVIN WAYNE

Computer Science

**<https://introcs.cs.princeton.edu>**

25

![](_page_24_Picture_159.jpeg)

**truth table for AND**

Typical usage: decision making in a program. *stay tuned for conditionals and loops*

![](_page_24_Picture_160.jpeg)

#### **truth table for OR**

*logical operators*

### Boolean meme

![](_page_25_Picture_1.jpeg)

![](_page_25_Picture_2.jpeg)

## Equality and comparison operators

#### Equality and comparison operators. To compare numeric values.

- ・Operands: two numeric expressions.
- ・Evaluates to: a value of type *boolean*.

27

![](_page_26_Picture_98.jpeg)

#### **equality and comparison operators in Java**

*can be literals, variable, or arbitrary expressions*

## Equality and comparison operators: examples

![](_page_27_Picture_127.jpeg)

![](_page_27_Picture_3.jpeg)

![](_page_27_Figure_2.jpeg)

## Example of computing with booleans: leap year test

- Q. Is a given year a leap year? *Gregorian calendar*
- A. Yes if either (1) divisible by 400 or (2) divisible by 4 but not 100.

![](_page_28_Picture_12.jpeg)

```
public class LeapYear {
    public static void main(String[] args) {
      int year = Integer.parent(args[0]);
       boolean isLeapYear;
       // divisible by 4 but not 100
      isLeapYear = (year % 4 == 0) && (year % 100 == 0;
       // or divisible by 400
      isLeapYear = isLeapYear || (year % 400 == 0);
       System.out.println(isLeapYear);
 }
<u>}</u>
                  if argument to System.out.println() is of type boolean,
                              it prints either true or false
```
![](_page_28_Picture_5.jpeg)

~/cos126/datatypes> java LeapYear 2024 true

~/cos126/datatypes> java LeapYear 2023 false

~/cos126/datatypes> java LeapYear 1900 false

~/cos126/datatypes> java LeapYear 2000 true

![](_page_28_Picture_11.jpeg)

- **A.** Works: equivalent to (month >= 1) && (month <= 12).
- **B.** Compile-time error: equivalent to  $(1 \le m \text{ month}) \le 12$ .

![](_page_29_Picture_8.jpeg)

#### **What does the following expression evaluate to?**

$$
1\iff \text{month}\iff 12
$$

#### **What does the following expression evaluate to?**

month  $>= 1$  && month  $<= 12$ 

- **A.** Works: equivalent to (month >= 1) && (month <= 12)
- **B.** Compile-time error: equivalent to (month >= (1 && month)) <= 12
- **C.** Compile-time error: equivalent to ((month >= 1) && month) <= 12

![](_page_30_Picture_8.jpeg)

# BUILT-IN DATA TYPES

**‣** *strings* 

**‣** *integers* 

**‣** *floating-point numbers* 

**b** *type conversion* 

![](_page_31_Picture_8.jpeg)

**‣** *booleans* 

### COMPUTER **S**cience

An Interdisciplinary Approq

**ROBERT SEDGEWICK** 

Computer Science

**<https://introcs.cs.princeton.edu>**

Types limit the allowable operations on values and determine the meaning of those operations.

```
public class StringMultiply {
    public static void main(String[] args) {
      String s = "123" * "456"; }
<u>}</u>
```
Java compiler. The compiler checks for type mismatch errors in your code.

![](_page_32_Picture_4.jpeg)

Types limit the allowable operations on values and determine the meaning of those operations.

Static typing. Every Java variable and expression has a type that is known at compile time. ・Benefit: compiler catches entire class of programming errors automatically.

- 
- ・Drawback: extra boilerplate code.

![](_page_33_Figure_6.jpeg)

![](_page_33_Picture_7.jpeg)

![](_page_33_Picture_158.jpeg)

### Ariane 5 rocket.

- ・European Space Agency spent a decade and \$7 billion in research and development.
- ・Rocket self-destructed 39 seconds after first launch.
- ・Source of bug: unsafe type conversion of 64-bit floating-point number to 16-bit integer.

35

*code worked fine in Ariane* 4 (*but Ariane* 5 *velocity was much higher*)

![](_page_34_Picture_5.jpeg)

**https://www.youtube.com/watch?v=PK\_yguLapgA**

### Type conversions with built-in types

Type conversion is an essential aspect of programming.

Automatic type conversions.

- String conversion: from any type to *String* (via strong).
- Numeric promotion: from *int* to *double* (when a

- Cast from *double* to *int.*  $\leftarrow$  *discards fractional part cast operator*
- ・Cast from *int* to *double*.

#### System methods.

- ・ *Integer.parseInt*() from *String* to *int*.
- ・ *Double.parseDouble*() from *String* to *double*.

*every* int *can be exactly represented as a double* 

Explicit casts from one type to another.

![](_page_35_Picture_209.jpeg)

![](_page_35_Picture_210.jpeg)

![](_page_35_Figure_16.jpeg)

![](_page_35_Picture_17.jpeg)

### Example of type conversion

Q. What is type and value of each expression on the left?

![](_page_36_Picture_102.jpeg)

#### **remark**

integer division; *then promotion to double* 

(7 / 2.0) \* <sup>2</sup> double 7.0 *promotion to* double; *then floating-point division*

conversion to String

<sup>0</sup> == false *compile-time error can't compare* int *to* boolean

### Simulate the rolling of a fair die

Goal. Given an integer *n* > 0, generate a uniformly random integer between 1 and *n*.

![](_page_37_Figure_2.jpeg)

![](_page_37_Picture_3.jpeg)

![](_page_37_Picture_9.jpeg)

*each possible integer is equally likely*

![](_page_37_Picture_7.jpeg)

 $n = 10$  **n** = 100

### Generate pseudo-random integers

Problem. Given an integer *n* > 0, generate a uniformly random integer between 0 and *n* − 1.

Useful system method. *Math.random*() returns a pseudorandom *double* value in [0, 1).

Idea. Scale to desired range, round down to nearest integer.

![](_page_38_Figure_4.jpeg)

![](_page_38_Picture_9.jpeg)

```
~/cos126/datatypes> java RandomInt 6
3 
~/cos126/datatypes> java RandomInt 6
0 
~/cos126/datatypes> java RandomInt 6
5 
~/cos126/datatypes> java RandomInt 10000
3184
```
![](_page_38_Picture_8.jpeg)

*can return* 0.0 *can't return* 1.0

*not truly random, but close enough for most applications*

#### **Which expression generates a pseudorandom even integer between 0 and 2n-1?**

- **A.** 2 \* (int) n \* Math.random()
- **B.** 2 \* (int) (n \* Math.random())
- **C.** 2 \* n \* (int) Math.random()
- **D.** (int) (2 \* n \* Math.random())

![](_page_39_Picture_6.jpeg)

![](_page_39_Picture_7.jpeg)

This lecture. Write programs with declaration, assignment, and print statements. Next week. Write programs with conditionals and loops.

![](_page_40_Picture_2.jpeg)

41

**straight-line control flow control flow with conditionals and loops**

![](_page_40_Picture_5.jpeg)

### **Credits**

#### **media**

 $PEMDAS$ 

**PEMDAS** meme

 $Scientific\, Calculator$ 

**Solving Quadratic Equations** 

**Patriot Missile Launcher** 

**Incorrectly Calculated Range Gate** 

*Scud Missile Hits a U.S. Barracks* 

*!FALSE* 

*Ariane 5 Rocket Launch* 

**Two Red Dice** 

*Ten-Sided Die* 

**Hundred-Sided Die** 

![](_page_41_Picture_115.jpeg)

#### Lecture Slides © Copyright 2024 Robert Sedgewick and Kevin Wayne